## **РЕГЛАМЕНТ**

# **ПРОВЕДЕНИЯ ТРЕНИРОВОЧНЫХ МЕРОПРИЯТИЙ**

по технологии проведения единого государственного экзамена по английскому языку (письменная часть), английскому языку (раздел «Говорение»), информатике и ИКТ в компьютерной форме с применением технологии доставки экзаменационных материалов на электронных носителях в пункт проведения экзаменов и сканирования в штабе пункта проведения экзаменов

10 марта 2022 года

Москва 2022

#### **Аннотация**

Настоящий документ является регламентом подготовки и проведения тренировочного экзамена по учебным предметам Английский язык (письменная часть), Английский язык (раздел «Говорение»), Информатика и ИКТ в компьютерной форме и содержит:

– дату проведения тренировочного экзамена;

– цели, задачи и ограничения проведения тренировочного экзамена;

– перечень мероприятий, проводимых в рамках тренировочного экзамена с указанием ответственных лиц и сроков проведения;

– информацию о техническом оснащении регионального центра обработки информации (далее – РЦОИ) и пункта проведения экзамена (далее – ППЭ), необходимом для проведения тренировочного экзамена;

– информацию о работе консультационной и технической поддержки специалистов ППЭ и РЦОИ по вопросам организации и проведения тренировочного экзамена.

# **Содержание**

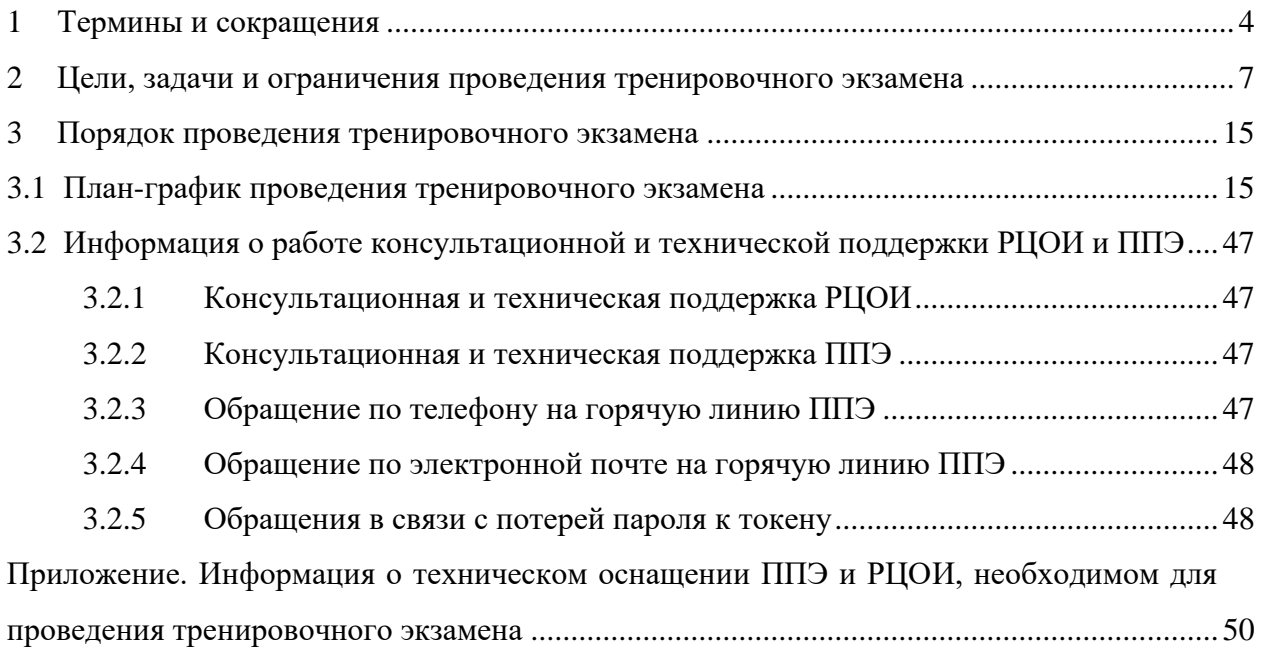

# <span id="page-3-0"></span>**1 Термины и сокращения**

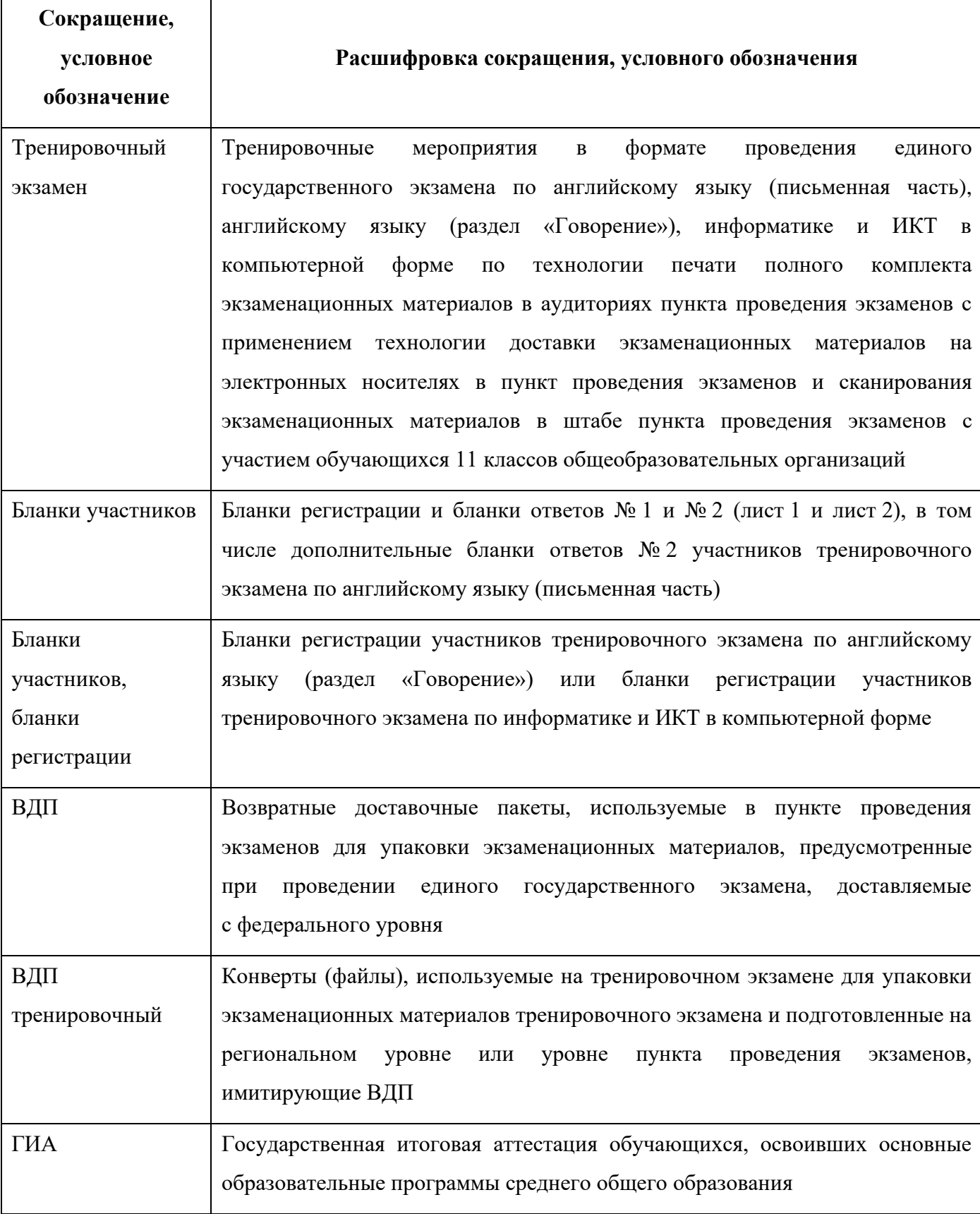

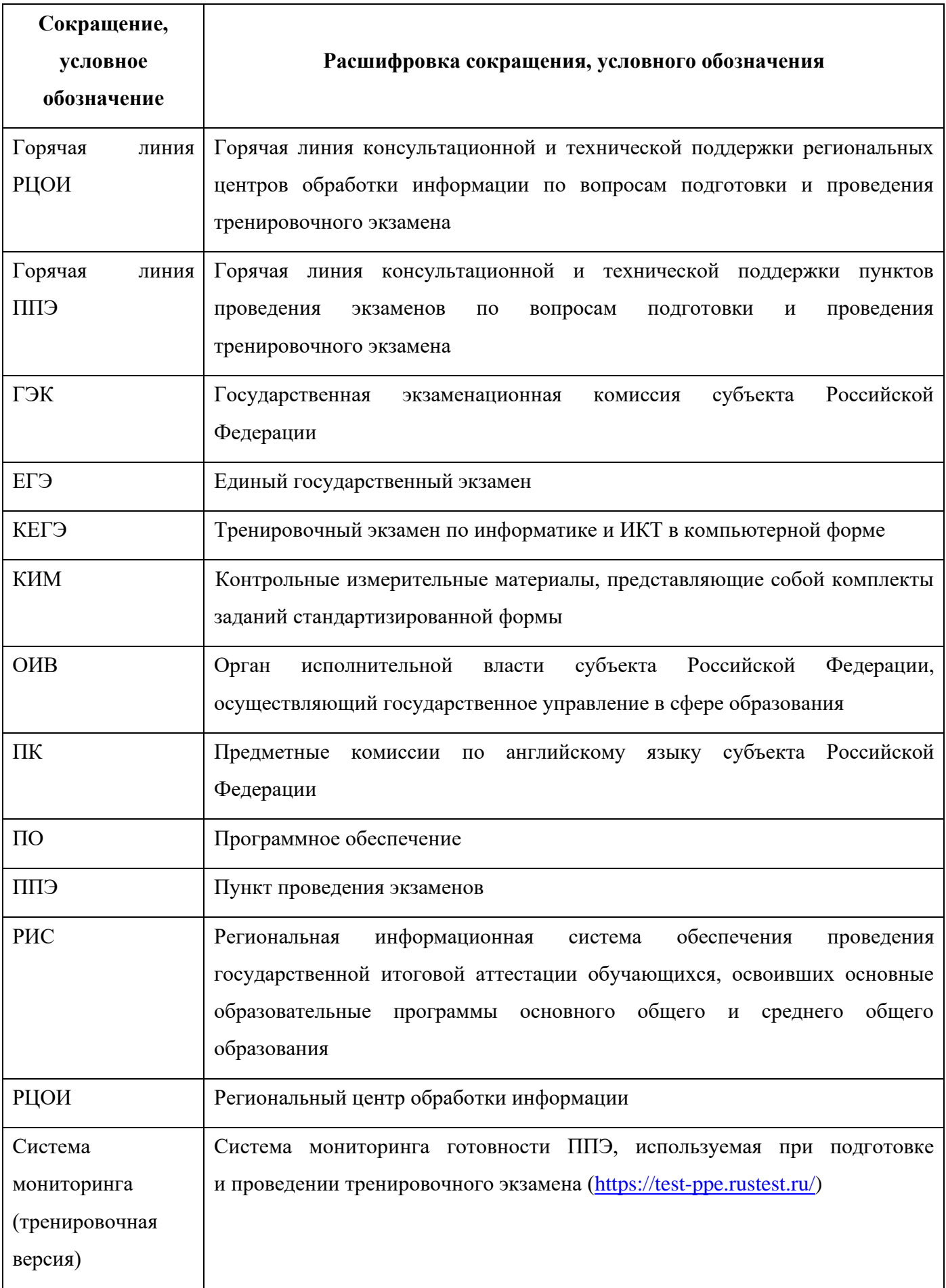

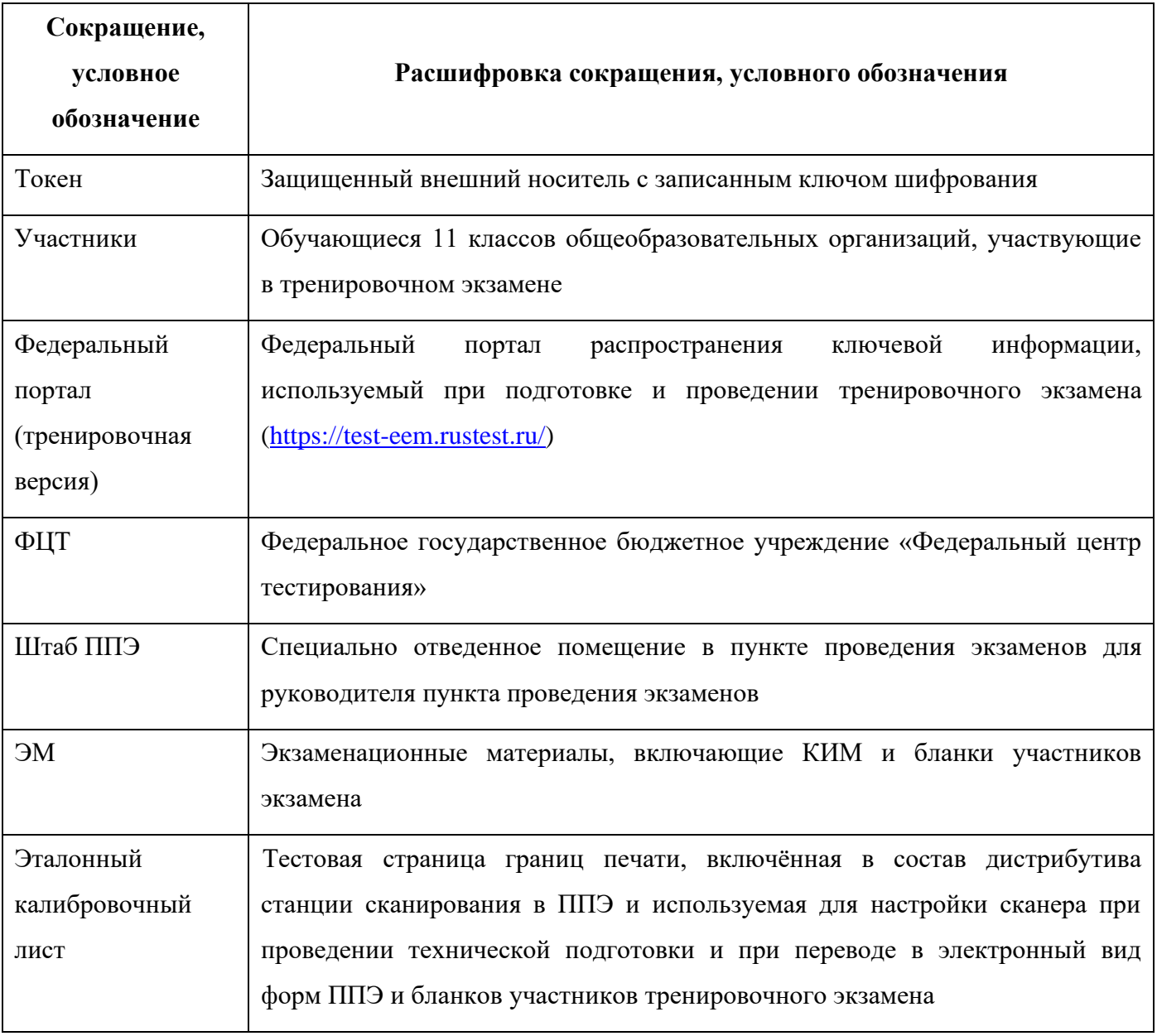

# <span id="page-6-0"></span>**2 Цели, задачи и ограничения проведения тренировочного экзамена**

Целью проведения тренировочного экзамена является отработка организационных и технологических процедур, осуществляемых при проведении ЕГЭ *с применением технологий доставки ЭМ на электронных носителях и сканирования в штабе ППЭ*, в том числе включающих:

– проведение сбора, планирования и распределение участников по ППЭ в РИС «Планирование ГИА (ЕГЭ) 2022 (апробация)», включая назначение членов ГЭК, имеющих токены;

– формирование заказа ЭМ для обеспечения технологии их доставки на электронных носителях в РИС «Планирование ГИА (ЕГЭ) 2022 (апробация)»;

– подготовку ЭМ, производство и запись на электронные носители полных комплектов ЭМ тренировочного экзамена на основе выполненного заказа ЭМ;

– использование **новых токенов Рутокен ЭЦП 2.0 3000** на всех этапах подготовки, проведения и завершения экзамена;

– формирование ОИВ перечня стандартного ПО, предоставляемого участникам при проведении КЕГЭ: редакторы электронных таблиц, текстовые редакторы, среды программирования на языках: Школьный алгоритмический язык, C#, C++, Pascal, Java, Python;

– техническую подготовку и контроль технической готовности к проведению тренировочного экзамена в ППЭ и РЦОИ с использованием оборудования, задействованного для проведения досрочного периода ЕГЭ;

– формирование и размещение ключей доступа к ЭМ для каждого ППЭ;

– печать полного комплекта ЭМ в аудиториях ППЭ (английский язык, письменная часть);

– печать бланков регистрации в аудиториях подготовки (английский язык, раздел «Говорение»);

– выполнение участниками заданий КИМ (в электронном виде) и запись ответов на станциях записи ответов в аудиториях проведения ППЭ (английский язык, раздел «Говорение»);

– сохранение ответов участников устного экзамена на станциях записи ответов на флешнакопитель, на флеш-накопитель, экспорт защищенного пакета с ответами участников устного экзамена c использованием токена члена ГЭК на последней станции записи ответов для передачи в РЦОИ;

– печать бланков регистрации в аудиториях проведения (КЕГЭ);

– выполнение участниками заданий КИМ (в электронном виде) в аудиториях проведения ППЭ (КЕГЭ);

7

– сохранение ответов участников КЕГЭ на станциях КЕГЭ на флеш-накопитель, экспорт защищенного пакета с ответами участников КЕГЭ c использованием токена члена ГЭК на последней станции КЕГЭ для передачи в РЦОИ;

– сканирование бланков участников и форм ППЭ в штабе ППЭ на станции сканирования в ППЭ;

– обеспечение передачи электронных образов бланков участников и форм ППЭ, а также пакетов с ответами участников устного экзамена, пакетов с ответами участников КЕГЭ из штаба ППЭ в РЦОИ по каналам сети «Интернет» с использованием станции авторизации;

– обеспечение получения переданных из ППЭ материалов в РЦОИ;

– обработку результатов участников, на региональном уровне;

– обработку результатов участников на федеральном уровне;

– доведение результатов тренировочного экзамена (первичный балл) до участников через РЦОИ.

Дата проведения тренировочного экзамена: 10 марта 2022 года.

Начало проведения тренировочного экзамена: 10-00 часов по местному времени.

Предмет: 09 – Английский язык, 29 – Английский язык (устный), 25 – Информатика и ИКТ (КЕГЭ).

### *В процессе проведения тренировочного экзамена принимаются следующие условия и ограничения:*

1. При проведении тренировочного экзамена определены следующие количественные показатели и ограничения:

− субъекты Российской Федерации – все субъекты Российской Федерации, использующие технологию передачи ЭМ на электронных носителях и сканирования в штабе ППЭ, участвующие при проведении экзаменов *досрочного* периода;

− количество ППЭ – все ППЭ, запланированные для проведения ЕГЭ *досрочного* периода, в том числе

- o по предмету «09 Английский язык» все ППЭ, запланированные для проведения ЕГЭ по всем иностранным языкам, *досрочного* периода в 2022 году;
- o по предмету «29 Английский язык (устный)» все ППЭ, запланированные для проведения ЕГЭ по всем иностранным языкам (устным), *досрочного* периода в 2022 году;
- o по предмету «25 Информатика и ИКТ (КЕГЭ)» *–* все ППЭ, запланированные для проведения ЕГЭ *досрочного* периода в 2022 году.

*В случае если в ППЭ запланировано проведение ЕГЭ в досрочный период 2022 года по двум (трем) учебным предметам, необходимо провести тренировочный экзамен в ППЭ по каждому учебному предмету.*

− количество аудиторий ППЭ – все аудитории ППЭ, запланированные для проведения ЕГЭ, в том числе по всем иностранным языкам, *досрочного* периода в 2022 году;

− количество участников $^{\rm l}$  – не менее 1 в каждой аудитории проведения;

− количество специалистов РЦОИ, имеющих токен – не менее 2;

− количество членов ГЭК, имеющих токен – не менее 2 на ППЭ;

− проверка экзаменационных работ участников (английский язык (письменная часть), английский язык (раздел «Говорение»)) - экзаменационная работа одного участника проверяется *только одним экспертом ПК*;

− проверка экзаменационных работ участников КЕГЭ – *не предусмотрена;*

− заказ ВДП – *не предусмотрен*. В ППЭ используются ВДП тренировочные;

− прием и рассмотрение апелляций по результатам тренировочного экзамена *не предусмотрены*.

2. К участию в тренировочном экзамене привлекаются следующие категории работников:

– члены ГЭК;

– руководители ППЭ;

– технические специалисты;

– организаторы в аудитории;

– организаторы вне аудитории;

– специалисты РЦОИ;

– эксперты ПК (английский язык).

3. В качестве членов ГЭК, специалистов РЦОИ, ответственных за расшифровку полученных из ППЭ материалов, должны привлекаться лица, которым выдан токен для использования при проведении ЕГЭ 2022 года:

4. Для проведения тренировочного экзамена в ППЭ предусмотрено использование криптосредств версии «КриптоПро CSP 5.0», лицензия для работы которых обеспечивается ОИВ субъекта РФ по одной из схем:

– запись лицензии на токен уполномоченной организацией (ЦИТИС) одновременно с сертификатом шифрования;

<sup>&</sup>lt;sup>1</sup> В тренировочном экзамене на добровольной основе без создания особых условий могут участвовать обучающиеся 11-х классов общеобразовательных организаций с ограниченными возможностями здоровья, дети-инвалиды, инвалиды.

– установка лицензии на рабочие места (компьютеры) ППЭ и РЦОИ в случае записи на токен сертификата шифрования без лицензии.

5. В качестве руководителей ППЭ, технических специалистов, организаторов в аудитории, организаторов вне аудитории и членов ГЭК рекомендуется привлекать лиц, которых планируется задействовать при проведении ЕГЭ 2022 года.

6. Для проведения экзамена используются демонстрационные версии КИМ 2022 года.

7. Состав экспертов ПК, привлекаемых к проверке развернутых ответов (английский язык, письменная часть) и аудиозаписей ответов участников (английский язык, раздел «Говорение») должен быть определен не позднее 09 марта 2022 года. Рекомендуется привлекать в качестве экспертов ПК лиц, которых планируется задействовать в проверке ответов участников ЕГЭ 2022 года.

8. Для проведения тренировочного экзамена должно быть подготовлено оборудование в соответствии с требованиями Приложения.

Для проведения тренировочного экзамена по предмету «**09 – Английский язык**» в каждой аудитории должна быть установлена станция печати ЭМ, оборудованная принтером, удовлетворяющая требованиям Приложения, и аудиооборудование, обеспечивающее воспроизведение заданий по аудированию.

Для проведения тренировочного экзамена по предмету «**29 – Английский язык (устный)**» должны быть подготовлены два типа аудиторий:

- − аудитория подготовки с установленной станцией печати ЭМ, оборудованной принтером;
- − аудитория проведения с установленными станциями записи ответов в соответствии с планируемой рассадкой.

Для проведения тренировочного экзамена по предмету «25 – Информатика и ИКТ (КЕГЭ)» в каждой аудитории должны быть установлены одна станция печати ЭМ, оборудованная принтером, удовлетворяющая требованиям Приложения, и станции КЕГЭ в соответствии с планируемой рассадкой.

В штабе ППЭ должны быть установлены:

– основная и резервная станции авторизации, оборудованные локальным принтером, в том числе для печати сопроводительных материалов;

– основная и резервная станции сканирования в ППЭ;

– резервные станции печати ЭМ, резервные станции записи ответов, резервные станции КЕГЭ *(допускается размещение в соответствии с порядком, определенным в субъекте Российской Федерации)*.

10

*Важно! Тренировочный экзамен проводится с использованием оборудования (компьютеры, принтеры, сканеры), предназначенного для проведения досрочного периода ЕГЭ 2022 года. В случае проведения процедур, связанных с закупкой и поставкой указанного оборудования в ППЭ для проведения ЕГЭ 2022 года, рекомендуется использовать имеющееся оборудование в субъекте Российской Федерации, соответствующее требованиям, обозначенным в Приложении к регламенту.*

9. Заказ ЭМ, сбор, планирование и распределение участников по ППЭ, подготовка комплекта форм ППЭ выполняется в РИС «Планирование ГИА (ЕГЭ) 2022 (апробация)» на уровне РЦОИ.

10. Не позднее 11 февраля 2022 года вносятся сведения о заказе ЭМ на тренировочный экзамен.

11. Не позднее 24 февраля 2022 года должен быть определен перечень версий стандартного ПО, предоставляемого участнику для выполнения тренировочного экзамена (редакторы электронных таблиц, текстовые редакторы, среды программирования на языках: Школьный алгоритмический язык,  $C#$ ,  $C++$ , Pascal, Java, Python), и подготовлены дистрибутивы этого ПО.

12. Не позднее 01 марта 2022 года вносятся сведения о:

– ППЭ, которые планируется задействовать в тренировочном экзамене, и их назначении на тренировочный экзамен;

– назначении аудиторного фонда ППЭ на тренировочный экзамен;

– участниках и их распределении по ППЭ;

– работниках ППЭ и членах ГЭК;

– выдаче токенов членам ГЭК;

– специалистах РЦОИ, обеспечивающих расшифровку электронных образов бланков участников, и сертификатах их токенов;

– назначении работников ППЭ и членов ГЭК на тренировочный экзамен.

13. Не позднее 09 марта 2022 года должно быть:

– выполнено автоматизированное распределение участников («рассадка») до 15-00 часов по местному времени;

– завершено проведение контроля технической готовности ППЭ и выполнена передача электронных актов технической готовности до 17-00 часов по местному времени в систему мониторинга (тренировочная версия).

14. Для проведения тренировочного экзамена на федеральном уровне развертываются федеральный портал (тренировочная версия) и система мониторинга (тренировочная версия). Для доступа к системе мониторинга (тренировочная версия) используются реквизиты, аналогичные доступу к рабочей версии системы мониторинга готовности ППЭ.

15. ЭМ для проведения тренировочного экзамена доставляются в ППЭ на электронных носителях.

16. ППЭ должны иметь стабильные основной и резервный каналы связи с доступом к сети «Интернет».

17. Результаты доводятся до участников через РЦОИ в виде первичного балла.

- 18. Для проведения тренировочного экзамена используются следующие версии ПО:
- − РИС «Планирование ГИА (ЕГЭ) 2022 (апробация)» версии 26.00
- − ПК для проведения ГИА в ППЭ:
	- o Станция для печати, версия 22.1
	- o Станция авторизации, версия 22.1
	- o Станция сканирования в ППЭ, версия 22.1
	- o Станция КЕГЭ, версия 22.1
	- o Станция записи ответов, версия 22.1
	- o Станция расшифровки ЭМ, версия 22.1
	- o Модуль связи с ППЭ, версия 22.1

− ПО для обработки на региональном уровне

- o Специализированный программный комплекс обработки бланков TestReader, версия 1385
- o Пакет программных модулей ФГБУ "ФЦТ" (Офис ЕГЭ), версия 11.6
- o Шаблоны и настройки для TestReader

### *Задачи, которые должны быть решены в ходе подготовки и проведения тренировочного экзамена:*

1. Формирование заказа ЭМ, сбор, планирование и распределение участников по ППЭ, назначение работников ППЭ / членов ГЭК, а также «рассадка» в РИС «Планирование ГИА (ЕГЭ) 2022 (апробация)».

- 2. Формирование сводного заказа ЭМ, подготовка, шифрование ЭМ.
- 3. Доставка ЭМ в субъекты Российской Федерации на электронных носителях.

4. Формирование ОИВ субъекта Российской Федерации перечня стандартного ПО, предоставляемого обучающемуся во время экзамена (текстовые редакторы, редакторы электронных таблиц, среды программирования на языках Школьный алгоритмический язык, С#, C++, Pascal, Java, Python).

5. Установка в ППЭ стандартного ПО, предоставляемого обучающемуся во время экзамена, в соответствии с перечнем, сформированным ОИВ.

Для этого необходимо:

– получить из РЦОИ перечень стандартного ПО, предоставляемого обучающемуся во время экзамена, определенный ОИВ, и дистрибутивы этого ПО (текстовые редакторы, редакторы электронных таблиц, среды программирования на языках: Школьный алгоритмический язык, С#, C++, Pascal, Java, Python);

– проверить соответствие технических характеристик компьютеров (ноутбуков), на которые будет установлена станция КЕГЭ, предъявляемым минимальным требованиям для установки станции КЕГЭ, а также минимальным требованиям, обеспечивающим стабильную работу версий стандартного ПО, предоставляемого участнику КЕГЭ, включенных в перечень, определенный субъектом Российской Федерации;

– установить (начать установку) на компьютеры (ноутбуки), предназначенные для использования в качестве станций КЕГЭ, стандартное ПО, предоставляемое участнику экзамена во время экзамена (текстовые редакторы, редакторы электронных таблиц, среды программирования на языках Школьный алгоритмический язык, С#, C++, Pascal, Java, Python) в соответствии с перечнем, полученным из РЦОИ;

– зарегистрировать стандартное ПО, установленное в ППЭ в соответствии с перечнем стандартного ПО, предоставляемого участнику экзамена во время экзамена, сформированного ОИВ, в строгом соответствии с фактически установленным на компьютеры (ноутбуки), предназначенные для использования в качестве станций КЕГЭ, перечень зарегистрированного стандартного ПО будет включен в приложение к паспорту станции КЕГЭ.

*Важно! Сроки начала подготовки рабочих мест участников КЕГЭ увеличены в связи с большим объёмом работ по установке стандартного ПО, предоставляемого участнику КЕГЭ. Работы по установке рабочих мест участников КЕГЭ должны быть завершены до начала проведения контроля технической готовности.*

6. Обеспечение технической подготовки ППЭ к проведению тренировочного экзамена с использованием оборудования в соответствии с Приложением.

7. Обеспечение контроля технической готовности ППЭ к проведению тренировочного экзамена при участии члена ГЭК.

8. Обеспечение технической подготовки РЦОИ к проведению тренировочного экзамена.

Для приёма и обработки материалов, полученных из ППЭ, в РЦОИ должно быть подготовлено оборудование в соответствии с Приложением.

9. Подготовка ключей доступа к ЭМ и их размещение на федеральном портале (тренировочная версия) в день проведения тренировочного экзамена.

10. Проведение тренировочного экзамена в ППЭ, включая передачу результатов экзаменов в РЦОИ.

11. Прием и обработка результатов экзаменов на региональном уровне.

13

12. Обработка результатов участников тренировочного экзамена на федеральном уровне, передача их результатов (первичный балл) на региональный уровень.

13. Заполнение журнала о результатах проведения тренировочного экзамена в РЦОИ, формирование единого журнала о результатах проведения тренировочного экзамена на основе полученных из ППЭ журналов о результатах проведения тренировочного экзамена в ППЭ и передача на горячую линию РЦОИ [ege.help@rustest.ru](mailto:ege.help@rustest.ru) (в формате .xls/.xlsx).

# <span id="page-14-0"></span>**3 Порядок проведения тренировочного экзамена**

### <span id="page-14-1"></span>**3.1 План-график проведения тренировочного экзамена**

В таблице приведён перечень мероприятий, проводимых в рамках тренировочного экзамена, с указанием ответственных лиц и сроков проведения, время начала - местное.

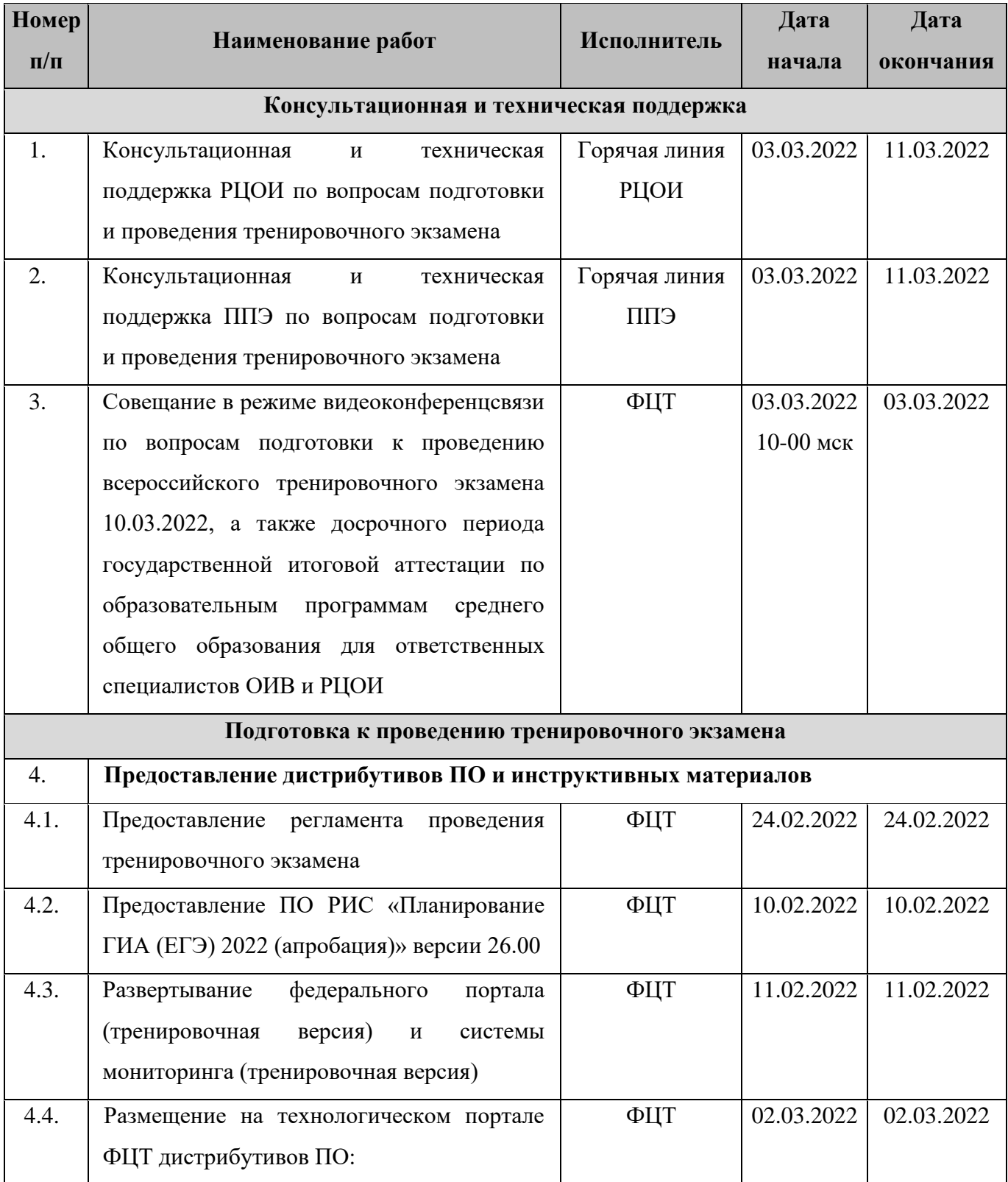

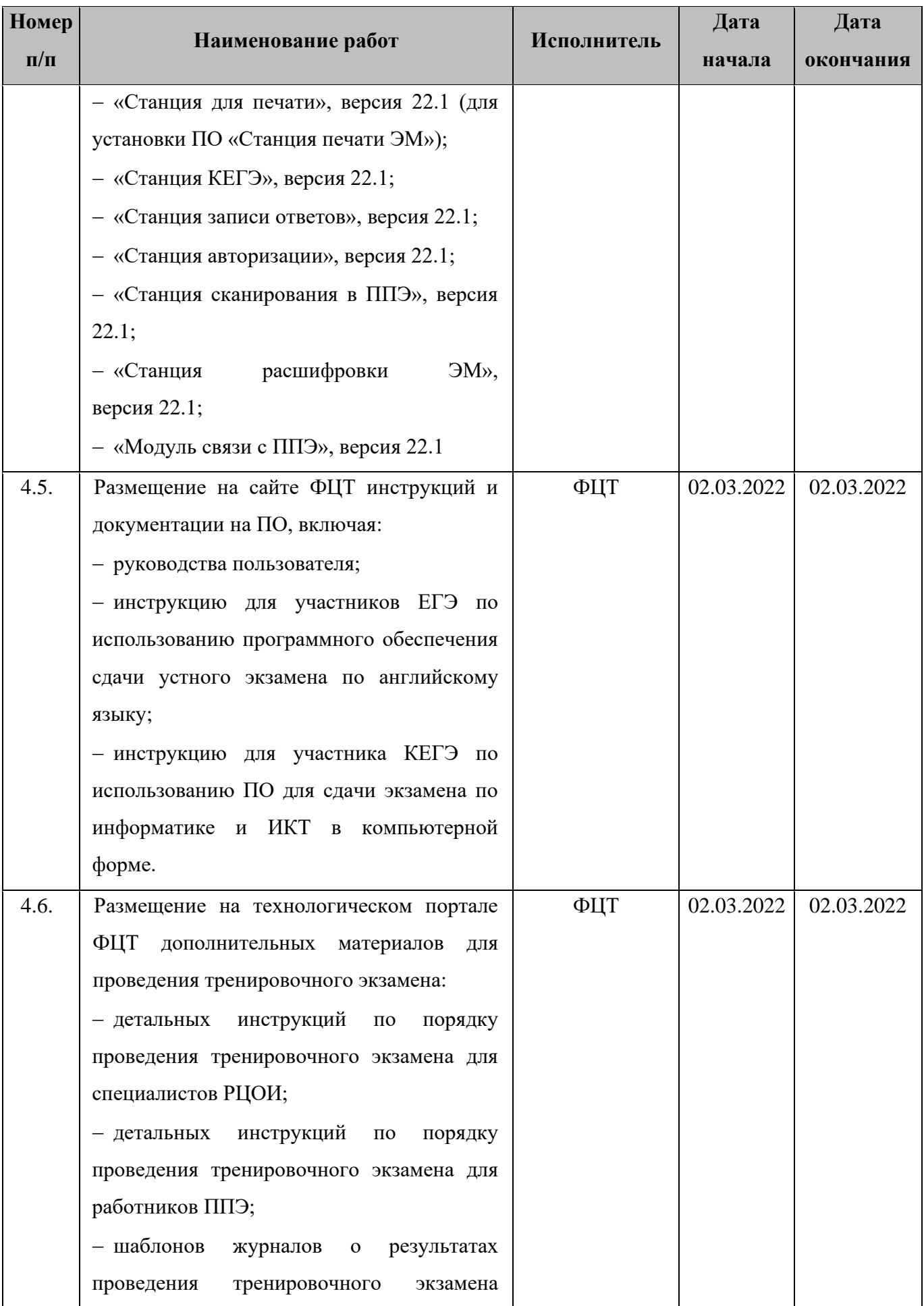

| Номер     | Наименование работ                                            | Исполнитель | Дата       | Дата       |
|-----------|---------------------------------------------------------------|-------------|------------|------------|
| $\Pi/\Pi$ |                                                               |             | начала     | окончания  |
|           | в ППЭ и РЦОИ;                                                 |             |            |            |
|           | - черновика участника КЕГЭ.                                   |             |            |            |
| 4.7.      | Размещение на технологическом портале                         | ФЦТ         | 02.03.2022 | 02.03.2022 |
|           | ФЦТ ПО для обработки ЭМ:                                      |             |            |            |
|           | - дистрибутива<br>специализированного                         |             |            |            |
|           | обработки<br>программного<br>комплекса                        |             |            |            |
|           | бланков ГИА TestReader, версия 1385;                          |             |            |            |
|           | - дистрибутива ПО Офис ЕГЭ, версия 11.6                       |             |            |            |
|           | и настроек TestReader;                                        |             |            |            |
|           | - шаблонов и настроек для TestReader                          |             |            |            |
| 5.        | Сбор и планирование, заказ и подготовка ЭМ                    |             |            |            |
| 5.1.      | Внесение в РИС «Планирование ГИА                              | РЦОИ        | 10.02.2022 | 11.02.2022 |
|           | $(E\Gamma 3)$ 2022<br>(апробация)» сведений<br>$\overline{O}$ |             |            |            |
|           | заказе ЭМ для проведения тренировочного                       |             |            |            |
|           | экзамена                                                      |             |            |            |
| 5.2.      | Предоставление официальной заявки на                          | <b>OHB</b>  | 11.02.2022 | 14.02.2022 |
|           | ЭM                                                            |             |            |            |
| 5.3.      | Подтверждение заказа ЭМ, формирование                         | ФЦТ         | 14.02.2022 | 18.02.2022 |
|           | ЭM,<br>заказа ЭМ, подготовка<br>сводного                      |             |            |            |
|           | производство<br>электронных<br>запись<br>И                    |             |            |            |
|           | носителей с ЭМ                                                |             |            |            |
| 5.4.      | Доставка ЭМ на электронных носителях                          | ФЦТ         | 20.02.2022 | 02.03.2022 |
|           | в субъекты Российской Федерации                               |             |            |            |
| 5.5.      | Загрузка сведений о сертификатах токенов <sup>2</sup>         | ФЦТ         | 10.02.2022 | 01.03.2022 |
| 5.6.      | Размещение<br>федеральном<br>портале<br>на                    | ФЦТ         | 11.02.2022 | 09.03.2022 |
|           | версия)<br>(тренировочная<br>сведений                         |             |            |            |
|           | о назначенных ППЭ и членах ГЭК на                             |             |            |            |
|           | основе выполненных назначений в РИС                           |             |            |            |
|           | «Планирование<br>ГИА<br>$(E\Gamma 3)$<br>2022                 |             |            |            |
|           | (апробация)»                                                  |             |            |            |

 $^2$  Загрузка сведений о сертификатах токенов выполняется в соответствии с графиком отгрузки ЦИТИС

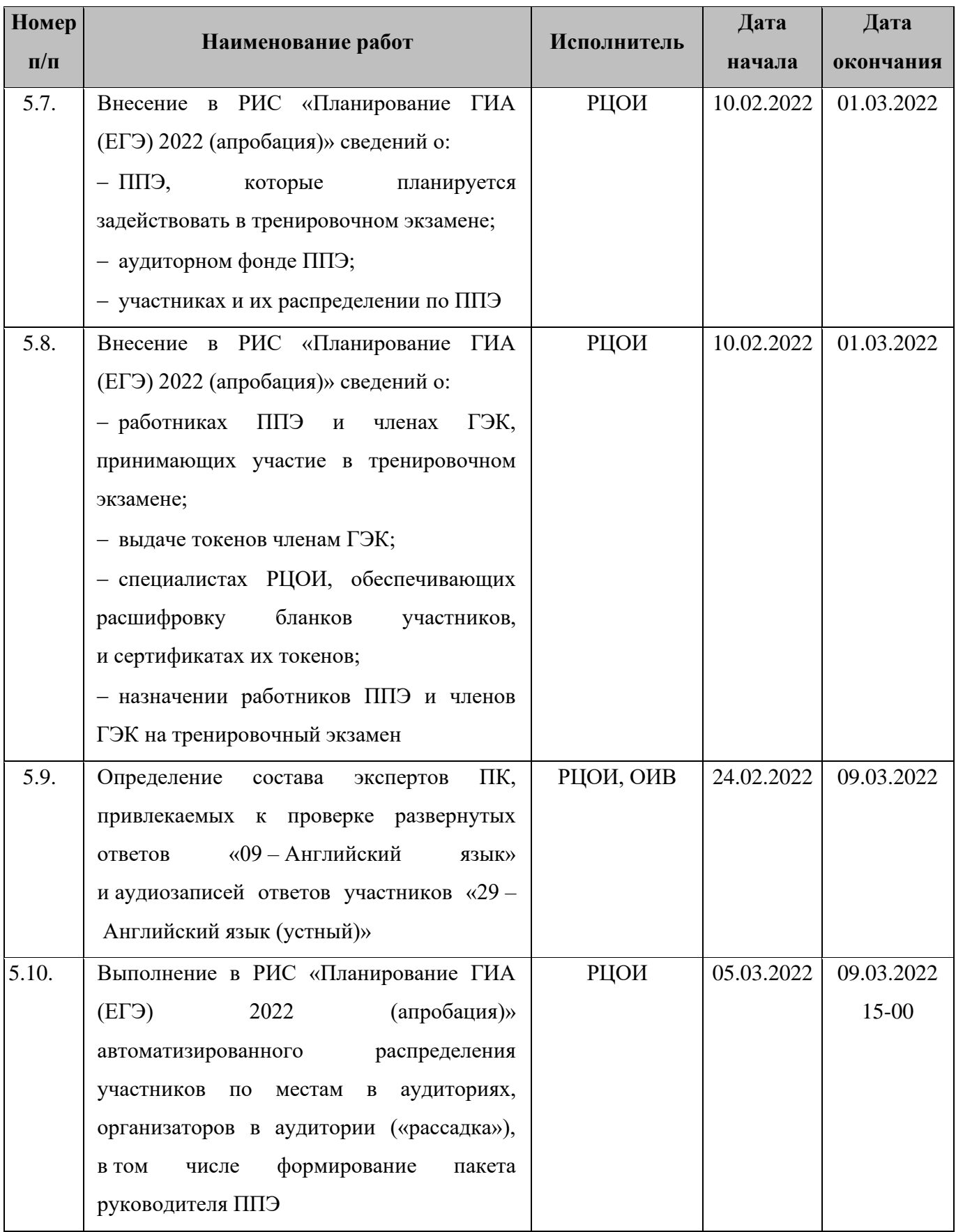

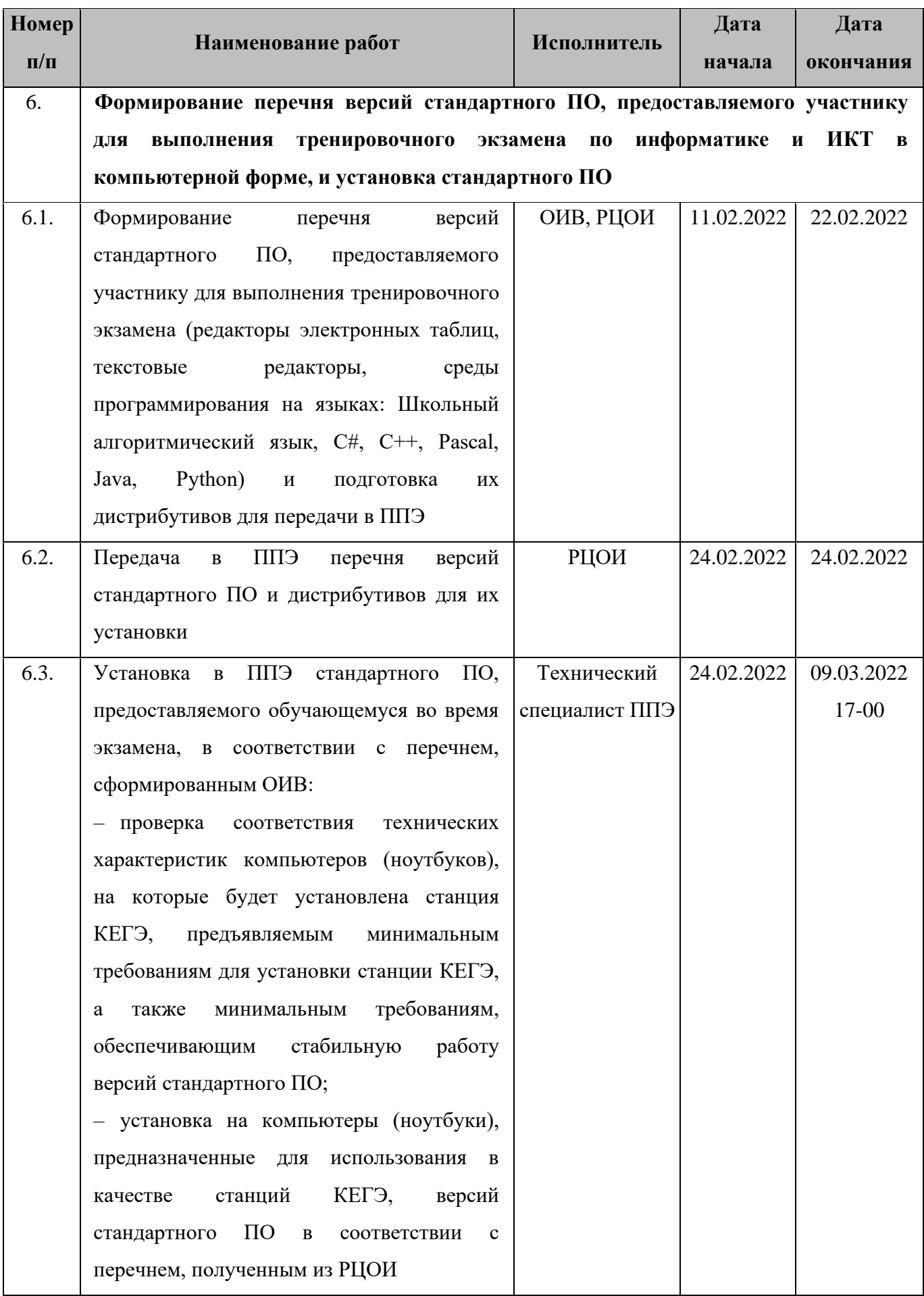

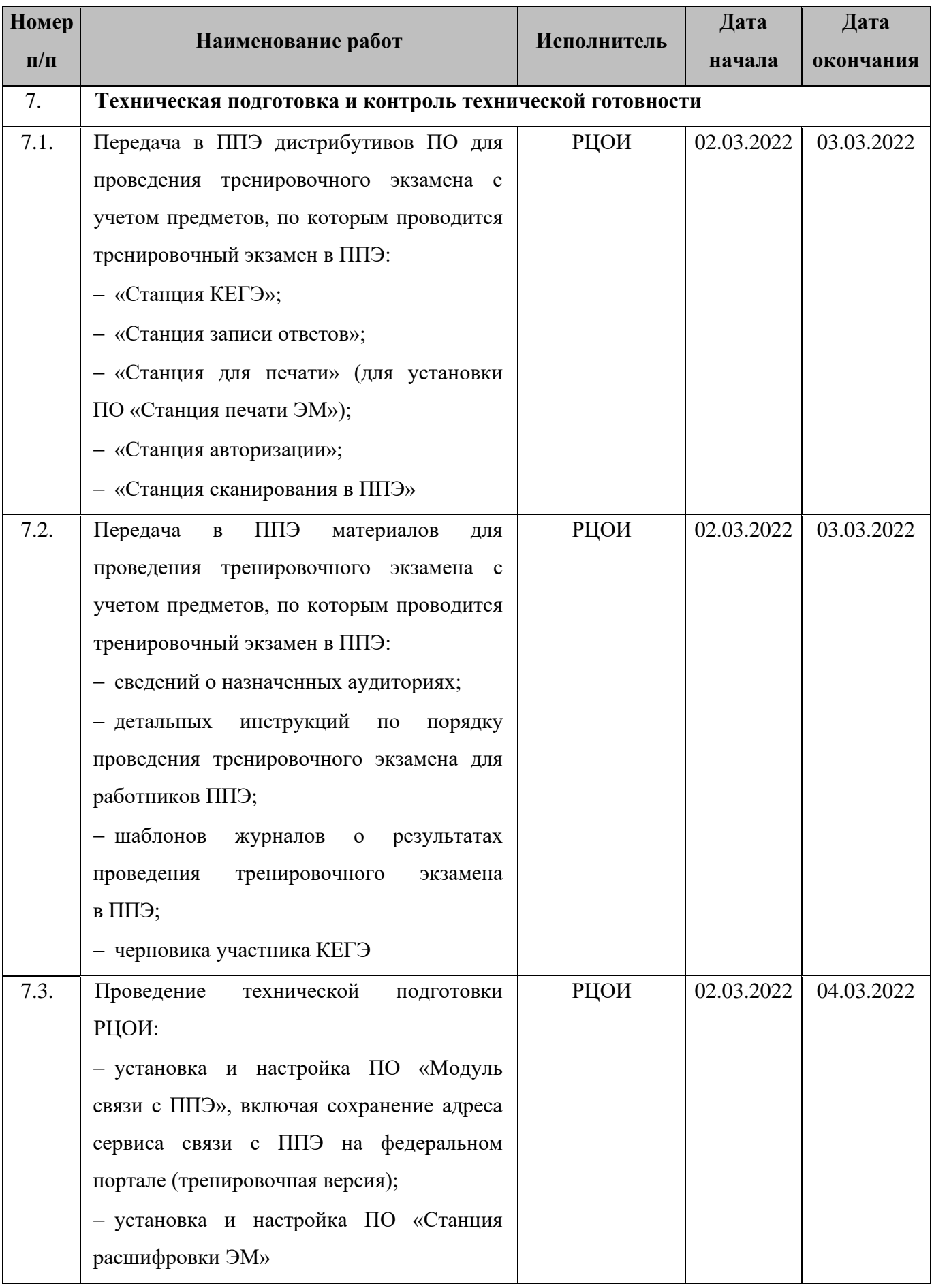

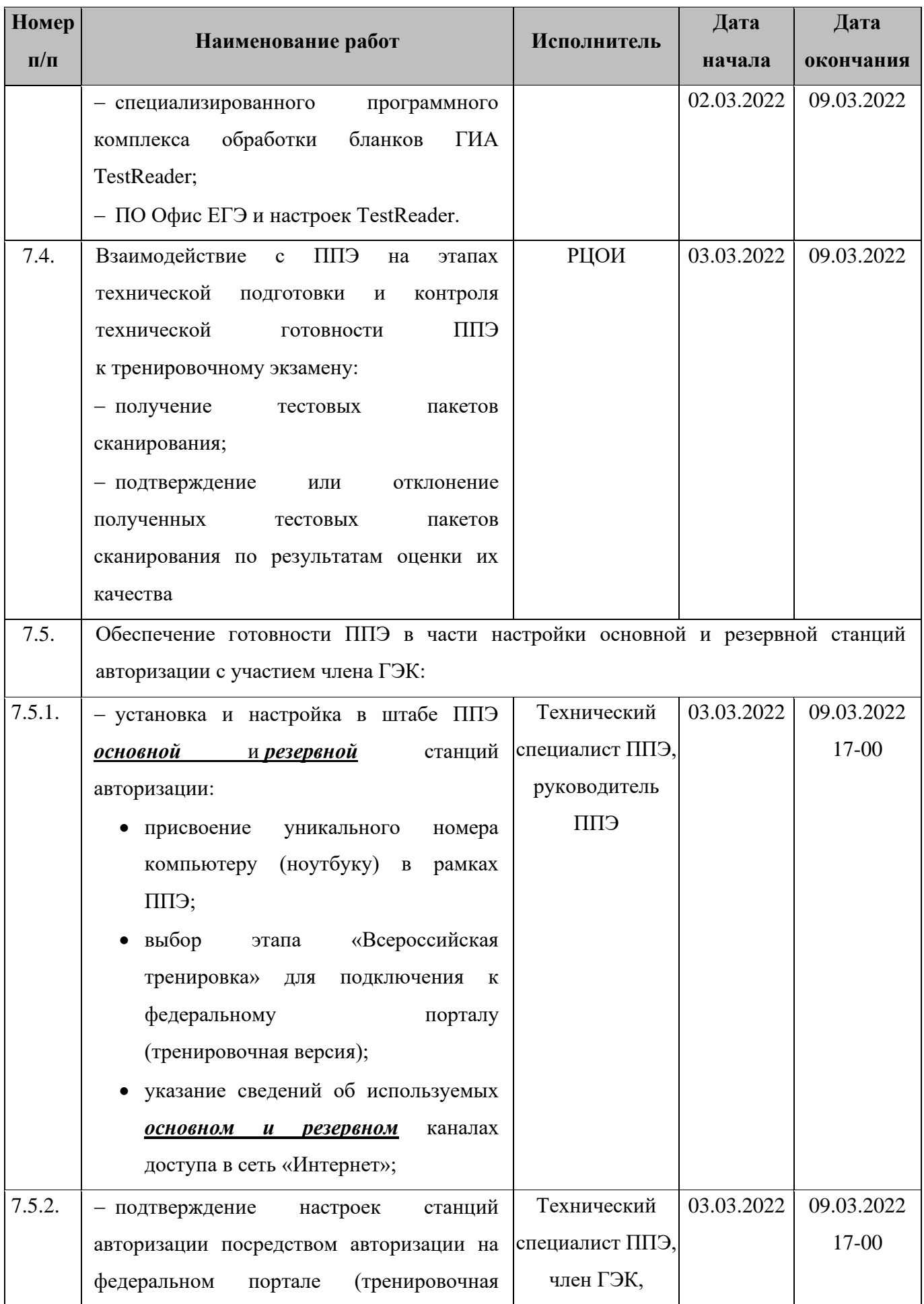

| Номер     | Наименование работ                                                       | Исполнитель  | Дата       | Дата       |
|-----------|--------------------------------------------------------------------------|--------------|------------|------------|
| $\Pi/\Pi$ |                                                                          |              | начала     | окончания  |
|           | версия).                                                                 | руководитель |            |            |
|           |                                                                          | <b>СПП</b>   |            |            |
| 7.6.      | Техническая подготовка ППЭ к тренировочному экзамену:                    |              |            |            |
| 7.6.1.    | - проверка<br>характеристик<br>технических                               | Технический  | 03.03.2022 | 09.03.2022 |
|           | (ноутбуков),<br>компьютеров<br>лазерных                                  | специалист   |            | 17-00      |
|           | принтеров и сканеров, предназначенных                                    |              |            |            |
|           | для проведения тренировочного экзамена,                                  |              |            |            |
|           | требованиям<br>предъявляемым<br>согласно                                 |              |            |            |
|           | Приложению;                                                              |              |            |            |
|           | - присвоение<br><b>BCCM</b><br>компьютерам                               |              |            |            |
|           | (ноутбукам), в том числе резервным,                                      |              |            |            |
|           | уникальных в рамках ППЭ номеров <sup>3</sup> ;                           |              |            |            |
| 7.6.2.    | - настройка основной и резервной станций                                 | Технический  | 03.03.2022 | 09.03.2022 |
|           | авторизации, включая:                                                    | специалист   |            | 17-00      |
|           | печать ДБО№2 в случае проведения                                         |              |            |            |
|           | тренировочного<br>экзамена<br>ПО                                         |              |            |            |
|           | предмету «09 - Английский язык»;                                         |              |            |            |
| 7.6.3.    | настройка<br>- установка<br>$\boldsymbol{\mathrm{M}}$<br><b>ОСНОВНЫХ</b> | Технический  | 03.03.2022 | 09.03.2022 |
|           | ЭМ<br>станций<br>печати<br>$\Pi{\rm O}$<br>и резервных                   | специалист   |            | 17-00      |
|           | предмету «09 - Английский язык» (этап                                    |              |            |            |
|           | «Всероссийская<br>тренировка»,<br>дата                                   |              |            |            |
|           | экзамена 10.03.2022), включая:                                           |              |            |            |
|           | печать тестовых ИК (бланки тестовых                                      |              |            |            |
|           | ИК<br>используются<br>ДЛЯ<br>тестового                                   |              |            |            |
|           | сканирования);                                                           |              |            |            |
| 7.6.4.    | настройка<br>- установка<br>$\, {\rm H}$<br><b>ОСНОВНЫХ</b>              | Технический  | 03.03.2022 | 09.03.2022 |
|           | станций<br>ЭM<br>печати<br>и резервных<br>$\Pi$ O                        | специалист   |            | 17-00      |
|           | предмету «29 - Английский язык (устный)»                                 |              |            |            |
|           | (этап «Всероссийская тренировка», дата                                   |              |            |            |
|           | экзамена 10.03.2022), включая:                                           |              |            |            |

<sup>3</sup> Рекомендуется использовать нумерацию, планируемую для использования при проведении экзаменов досрочного периода

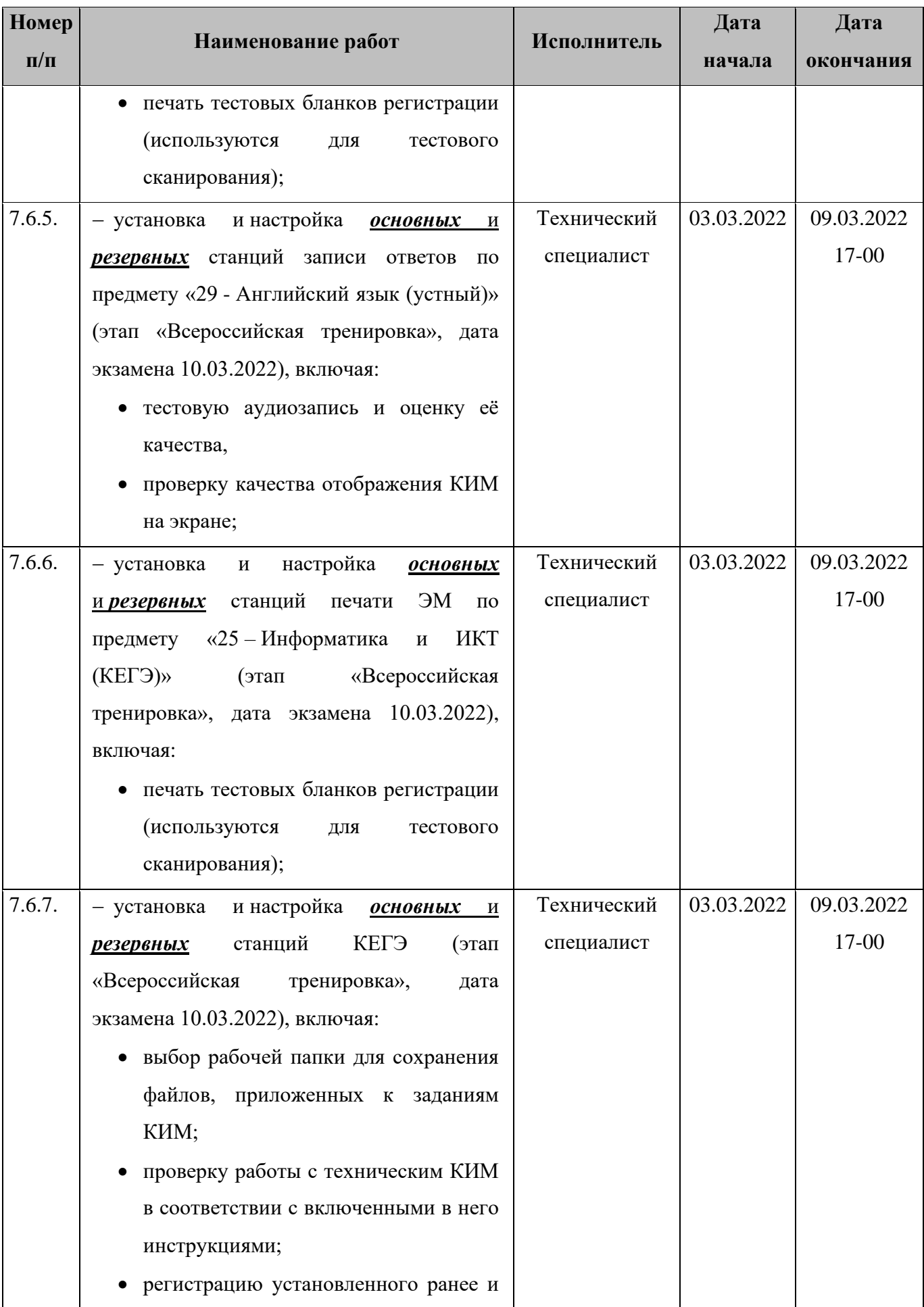

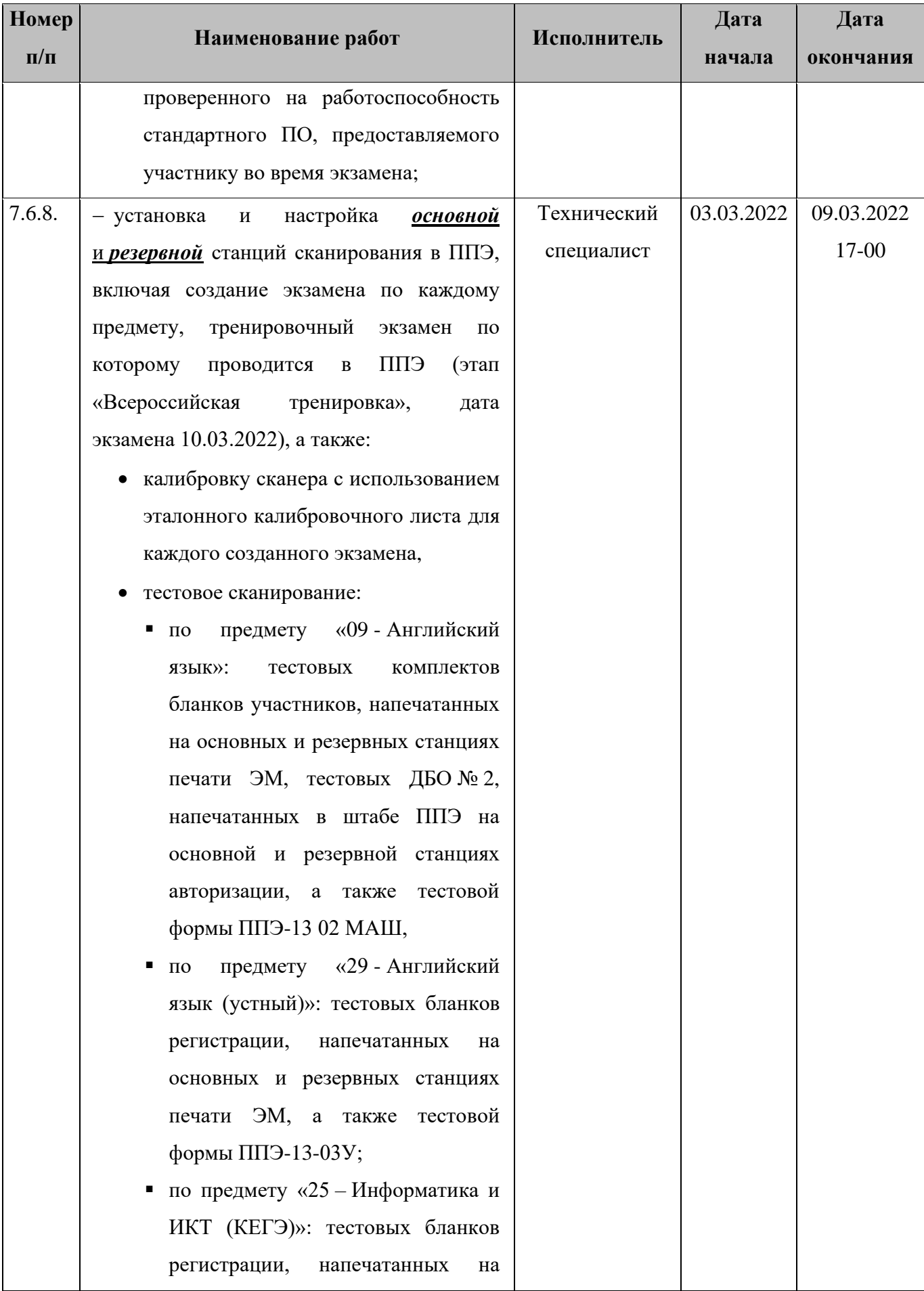

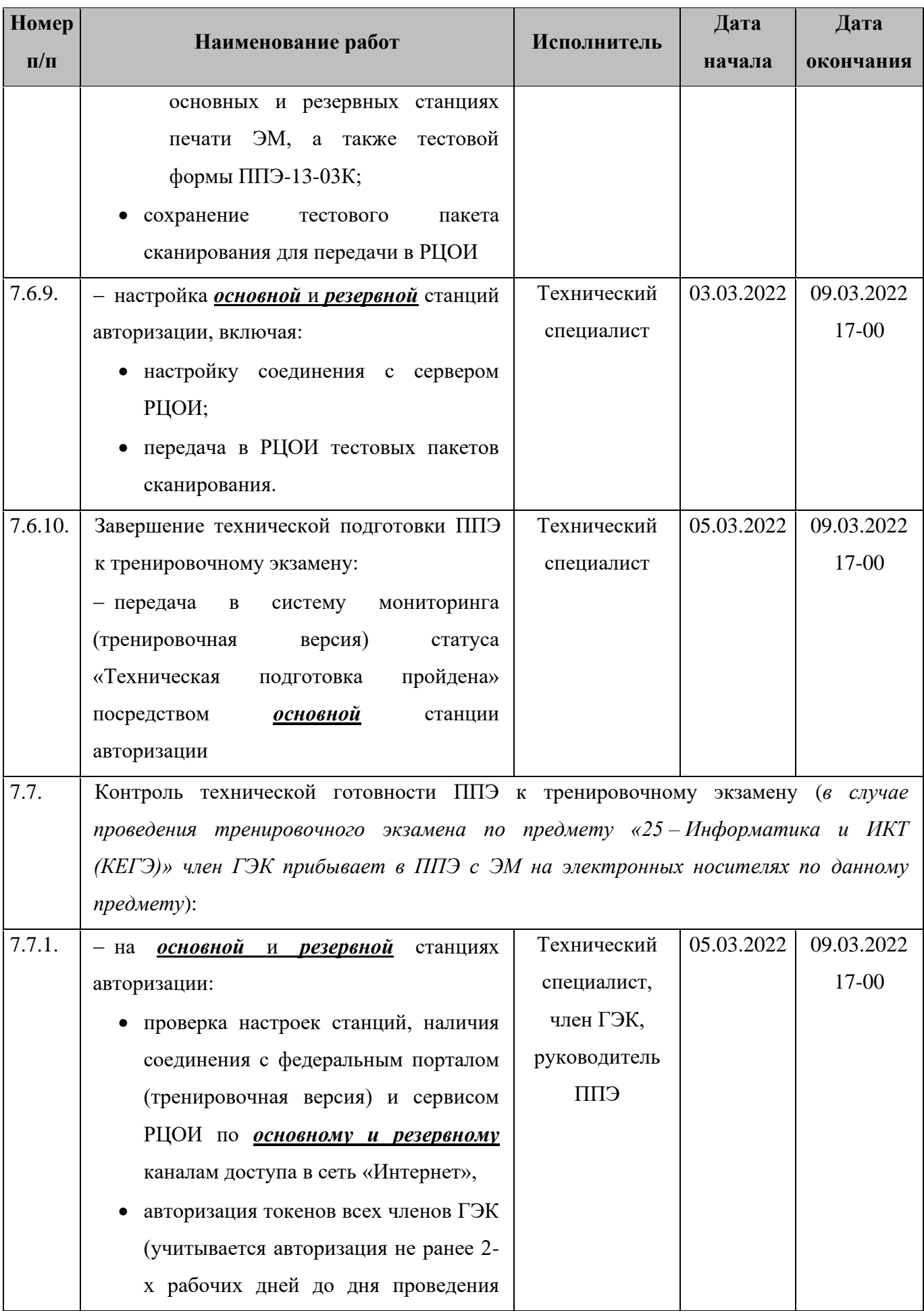

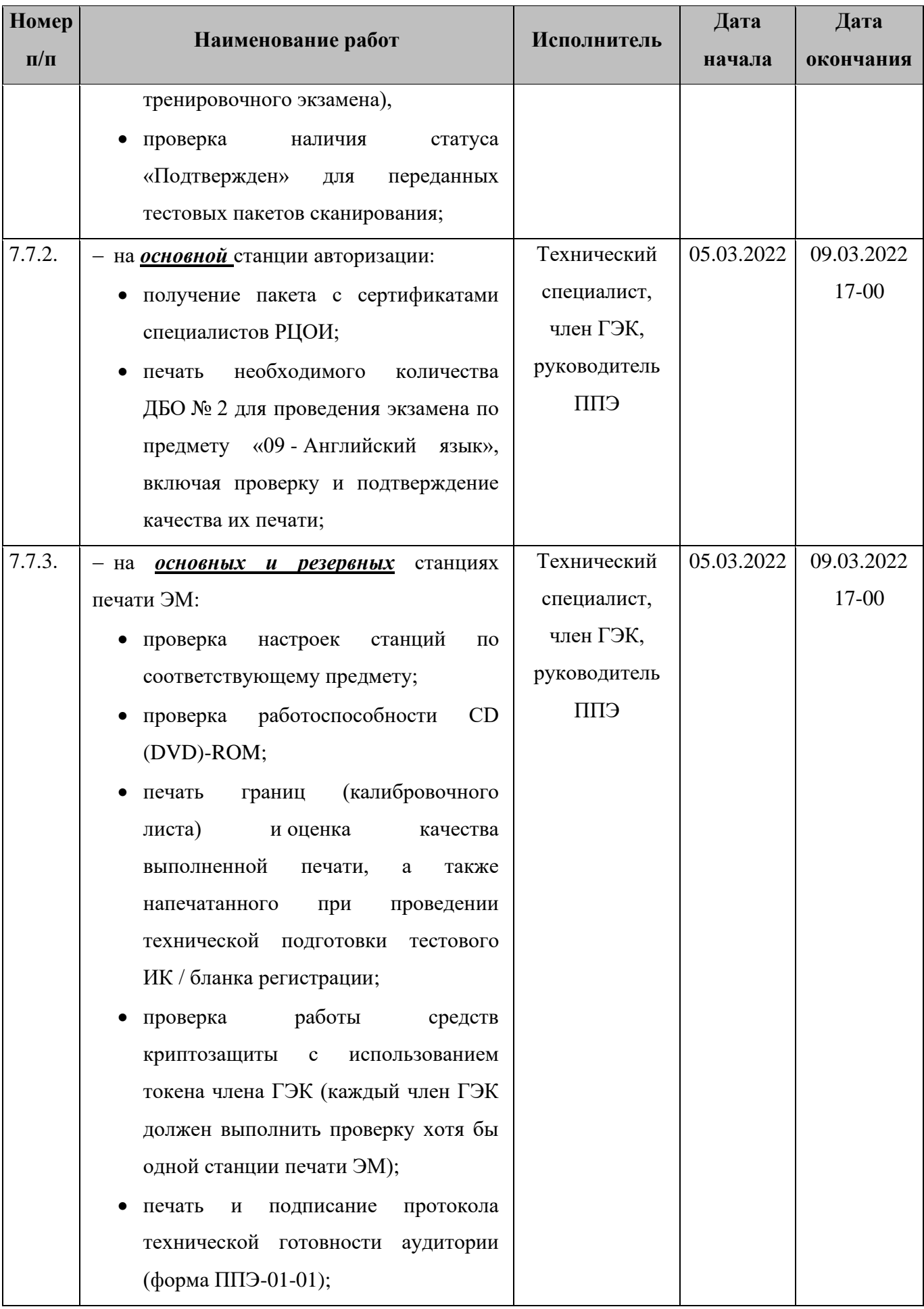

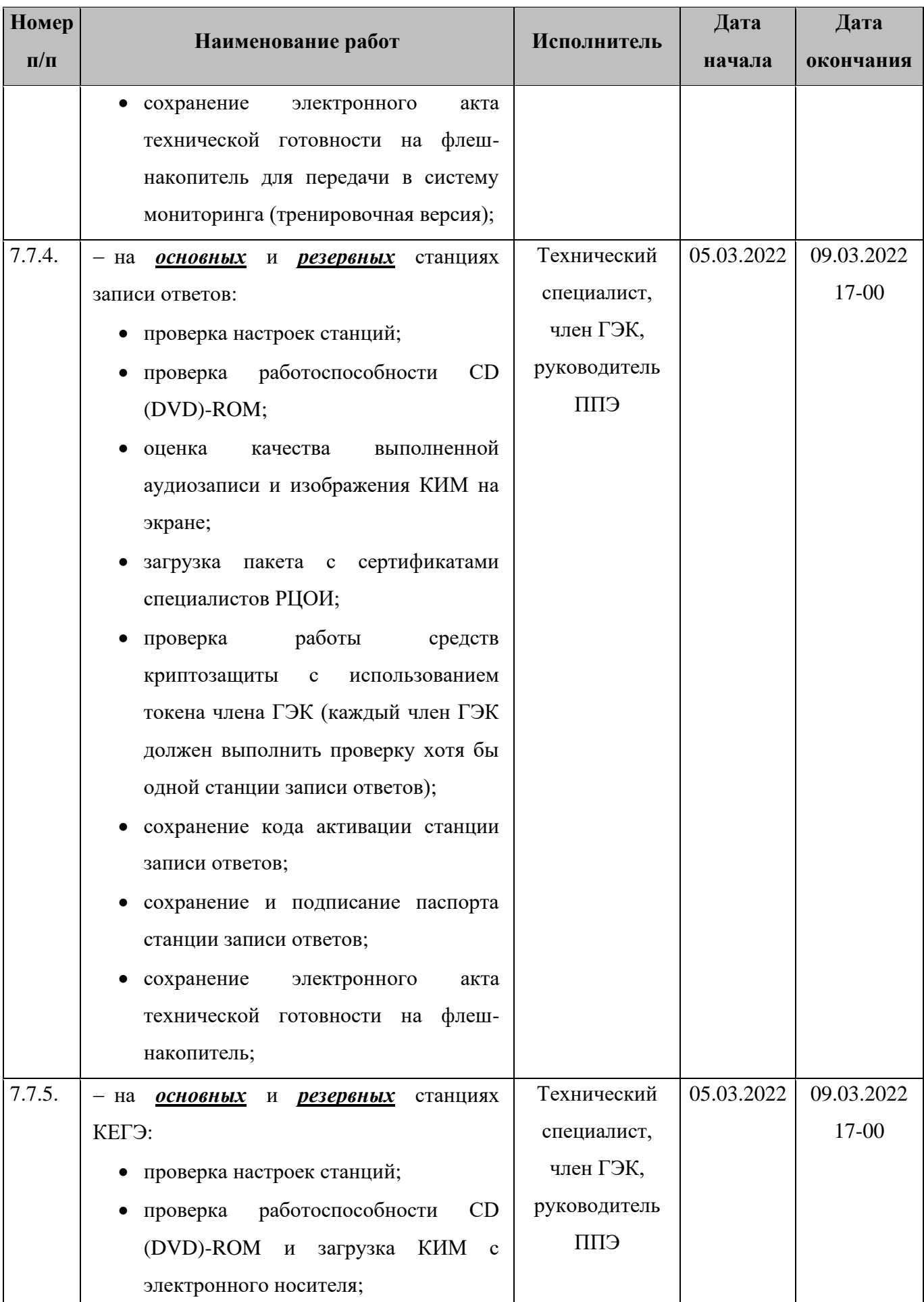

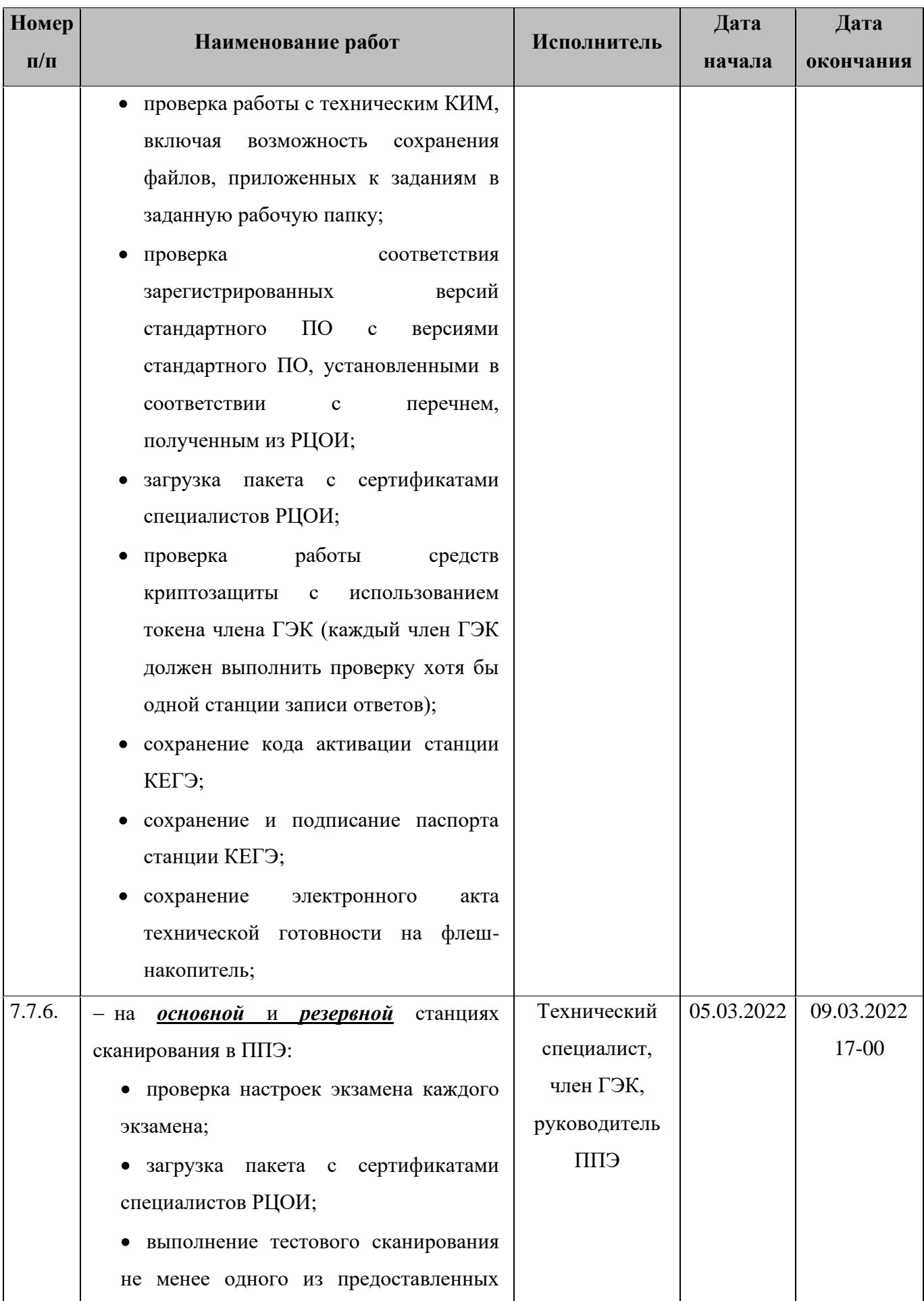

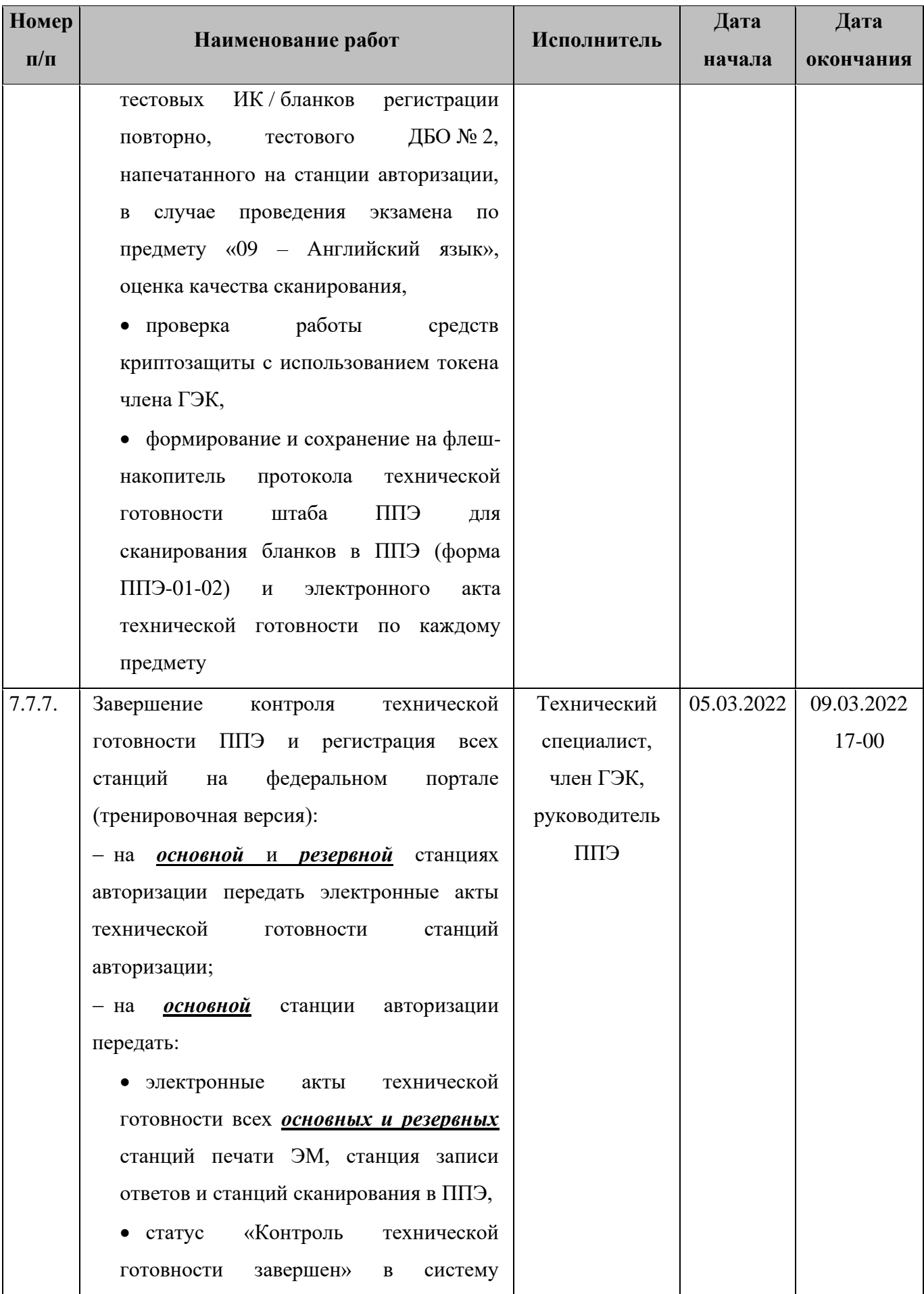

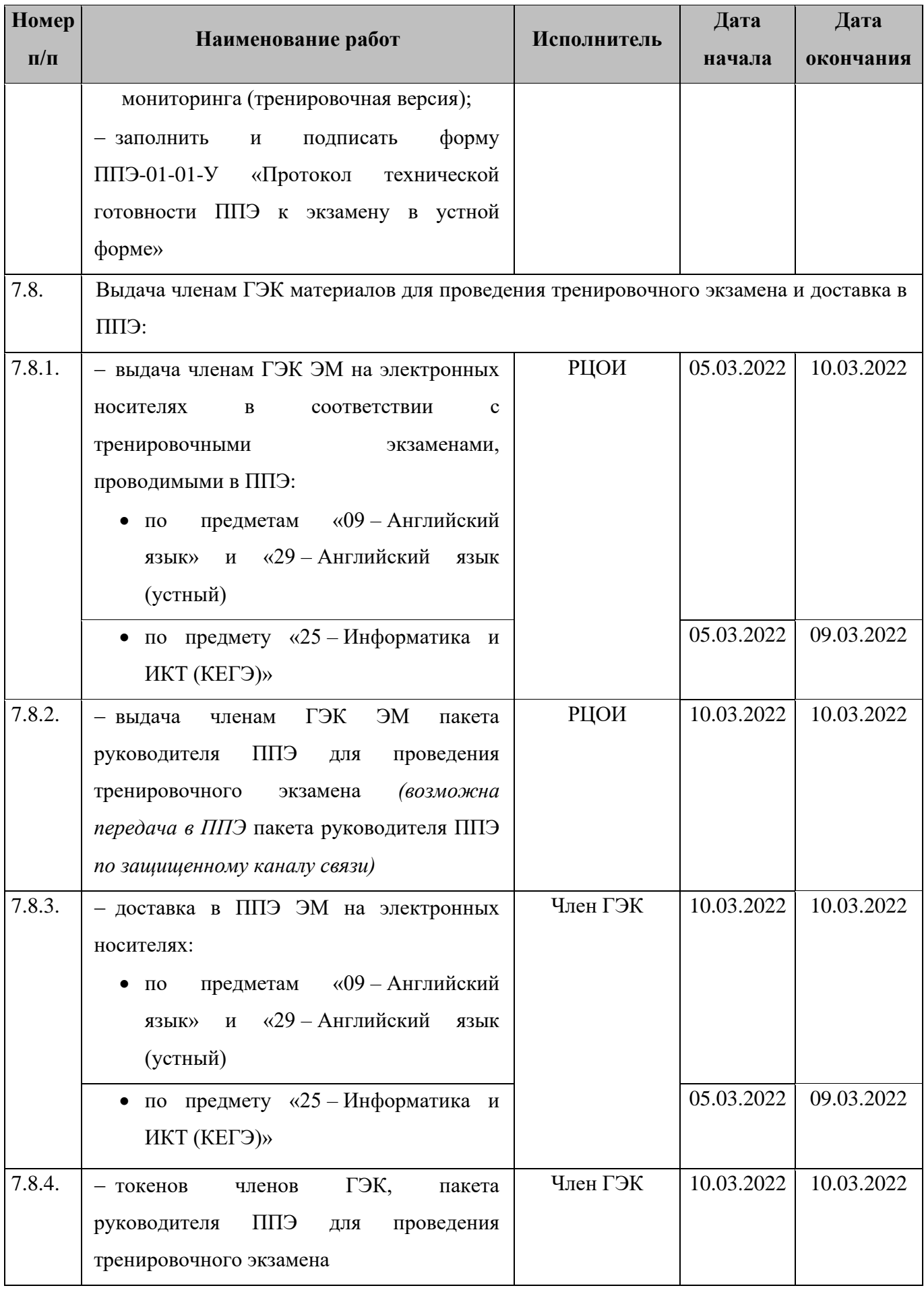

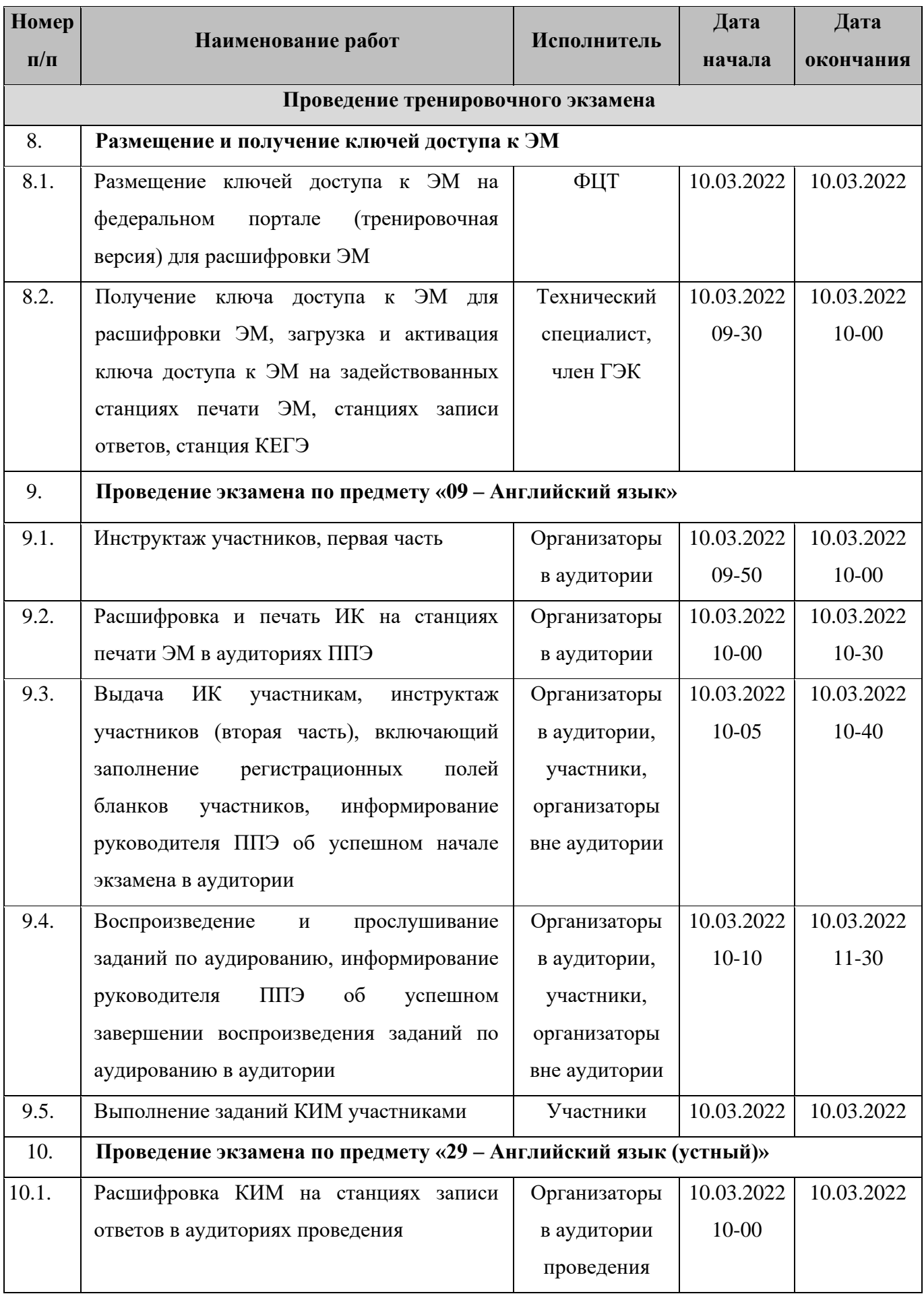

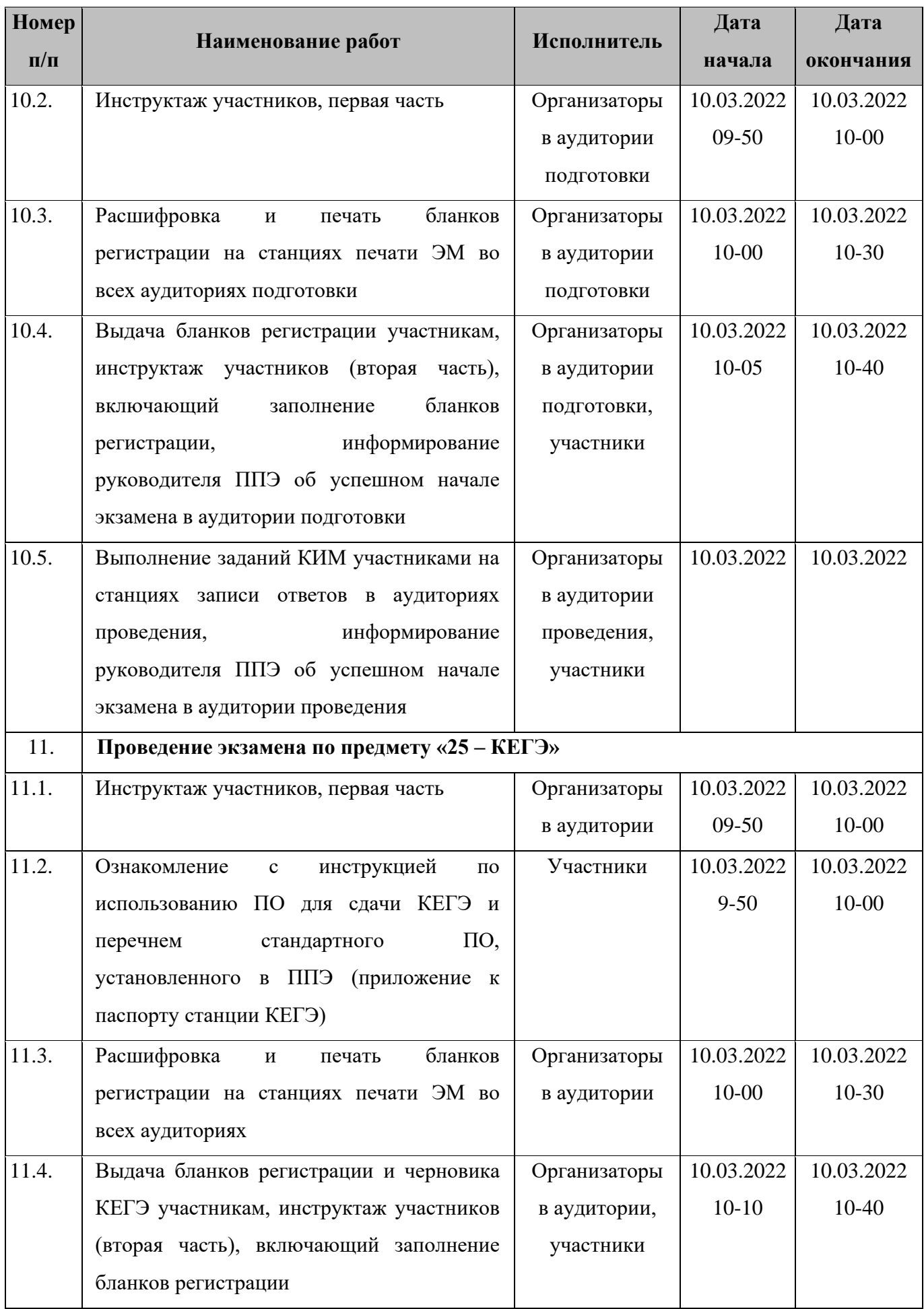

![](_page_32_Picture_269.jpeg)

![](_page_33_Picture_215.jpeg)

![](_page_34_Picture_203.jpeg)

| Номер     | Наименование работ                                                   | Исполнитель  | Дата       | Дата       |
|-----------|----------------------------------------------------------------------|--------------|------------|------------|
| $\Pi/\Pi$ |                                                                      |              | начала     | окончания  |
| 14.6.     | Передача в РЦОИ посредством основной                                 | Технический  | 10.03.2022 | 10.03.2022 |
|           | станции авторизации:                                                 | специалист,  |            |            |
|           | - зашифрованного<br>пакета <sup>4</sup>                              | член ГЭК,    |            |            |
|           | образами<br>с электронными<br>бланков                                | руководитель |            |            |
|           | участников и форм ППЭ по предмету «09 -                              | <b>СПП</b>   |            |            |
|           | Английский язык»                                                     |              |            |            |
| 15.       | Завершение тренировочного экзамена по предмету «29 - Английский язык |              |            |            |
|           | (устный)»                                                            |              |            |            |
| 15.1.     | Сбор у участников бланков регистрации                                | Организаторы | 10.03.2022 | 10.03.2022 |
|           | после завершения выполнения ими заданий                              | в аудитории  |            |            |
|           | КИМ в аудитории проведения, заполнение                               | проведения   |            |            |
|           | формы ППЭ-05-03-У                                                    |              |            |            |
| 15.2.     | Завершение<br>тренировочного<br>экзамена                             | Технический  | 10.03.2022 | 10.03.2022 |
|           | в аудиториях подготовки:                                             | специалист,  |            |            |
|           | - завершение тренировочного экзамена на                              | организаторы |            |            |
|           | станции печати ЭМ, печать протокола                                  | в аудитории  |            |            |
|           | печати ЭМ и сохранение электронного                                  | подготовки   |            |            |
|           | журнала работы станции печати ЭМ;                                    |              |            |            |
|           | - заполнение<br>предусмотренных                                      |              |            |            |
|           | в аудитории форм ППЭ;                                                |              |            |            |
|           | - сбор и упаковка в ВДП тренировочный                                |              |            |            |
|           | бракованных бланков регистрации (при                                 |              |            |            |
|           | наличии);                                                            |              |            |            |
|           | ВДП<br>- передача<br>тренировочного                                  |              |            |            |
|           | с бракованными<br>бланками регистрации                               |              |            |            |
|           | (при наличии) и заполненных форм ППЭ                                 |              |            |            |
|           | в штаб ППЭ                                                           |              |            |            |
| 15.3.     | Завершение<br>тренировочного<br>экзамена                             | Технический  | 10.03.2022 | 10.03.2022 |
|           | в аудиториях проведения:                                             | специалист,  |            |            |
|           | $ c6op$<br>$\boldsymbol{\mathrm{M}}$<br>упаковка<br>использованных   | организаторы |            |            |

<sup>4</sup> Пакеты с электронными образами бланков и форм ППЭ могут передаваться совместно с пакетами с электронными образами бланков и форм ППЭ по другим предметам, при условии, что одновременно передаются бланки всех аудиторий по каждому предмету из числа передаваемых.

![](_page_36_Picture_159.jpeg)

![](_page_37_Picture_213.jpeg)

| <b>Номер</b> | Наименование работ                                                     | Исполнитель  | Дата       | Дата       |
|--------------|------------------------------------------------------------------------|--------------|------------|------------|
| $\Pi/\Pi$    |                                                                        |              | начала     | окончания  |
|              | - калибровка (при необходимости) сканера                               |              |            |            |
|              | $\mathbf c$<br>использованием<br>эталонного                            |              |            |            |
|              | калибровочного листа и сканирование                                    |              |            |            |
|              | бланков регистрации по мере поступления                                |              |            |            |
|              | из аудиторий проведения ППЭ;                                           |              |            |            |
|              | - калибровка (при необходимости) сканера                               |              |            |            |
|              | использованием<br>эталонного<br>$\mathbf{c}$                           |              |            |            |
|              | калибровочного листа и сканирование                                    |              |            |            |
|              | форм ППЭ;                                                              |              |            |            |
|              | - экспорт пакета с электронными образами                               |              |            |            |
|              | бланков<br>ЕПП<br>форм<br>экзамена<br>И                                |              |            |            |
|              | с использованием токена члена ГЭК                                      |              |            |            |
| 15.8.        | Передача в РЦОИ посредством основной                                   | Технический  | 10.03.2022 | 10.03.2022 |
|              | станции авторизации:                                                   | специалист,  |            |            |
|              | - зашифрованного пакета <sup>5</sup> с электронными                    | член ГЭК,    |            |            |
|              | образами бланков регистрации и форм                                    | руководитель |            |            |
|              | ППЭ по предмету «29 - Английский язык                                  | ЕПП          |            |            |
|              | (устный)»,                                                             |              |            |            |
|              | - зашифрованного пакета<br>(пакетов)<br>$\mathbf c$                    |              |            |            |
|              | аудиоответами<br>участников<br>устного                                 |              |            |            |
|              | экзамена.                                                              |              |            |            |
| 16.          | Завершение тренировочного экзамена по предмету «25 – Информатика и ИКТ |              |            |            |
|              | (КЕГЭ)»                                                                |              |            |            |
| 16.1.        | Завершение выполнения экзаменационной                                  | Участники    | 10.03.2022 | 10.03.2022 |
|              | работы:                                                                |              |            |            |
|              | - завершение экзамена на станции КЕГЭ                                  |              |            |            |
|              | по просьбе организатора;                                               |              |            |            |
|              | - ознакомление<br>И<br>подтверждение                                   |              |            |            |
|              | просмотра протокола ответов участника;                                 |              |            |            |
|              | $-$ перенос<br>участником<br>экрана<br>c                               |              |            |            |

<sup>&</sup>lt;sup>5</sup> Пакеты с электронными образами бланков и форм ППЭ могут передаваться совместно с пакетами с электронными образами бланков и форм ППЭ по другим предметам, при условии, что одновременно передаются бланки всех аудиторий по каждому предмету из числа передаваемых.

![](_page_39_Picture_181.jpeg)

![](_page_40_Picture_170.jpeg)

| <b>Номер</b> | Наименование работ                                  | Исполнитель     | Дата       | Дата       |
|--------------|-----------------------------------------------------|-----------------|------------|------------|
| $\Pi/\Pi$    |                                                     |                 | начала     | окончания  |
|              | аудитории;                                          |                 |            |            |
|              | (флеш-<br>флеш-накопителя                           |                 |            |            |
|              | накопителей) с ответами участников                  |                 |            |            |
|              | КЕГЭ, журналами работы станций                      |                 |            |            |
|              | КЕГЭ и станций печати ЭМ                            |                 |            |            |
| 16.7.        | Перевод бланков регистрации и форм ППЭ              | Технический     | 10.03.2022 | 10.03.2022 |
|              | электронный<br>ВИД<br>на<br>станции<br>$\, {\bf B}$ | специалист ППЭ, |            |            |
|              | сканирования в ППЭ в штабе ППЭ по                   | член ГЭК,       |            |            |
|              | предмету «25 - Информатика и<br>ИКТ                 | руководитель    |            |            |
|              | $(KEF3)$ »:                                         | <b>СПП</b>      |            |            |
|              | - загрузка и активация токеном члена                |                 |            |            |
|              | ГЭК ключа доступа к ЭМ;                             |                 |            |            |
|              | - загрузка электронного журнала работы              |                 |            |            |
|              | станций печати ЭМ, задействованных при              |                 |            |            |
|              | проведении тренировочного экзамена;                 |                 |            |            |
|              | - калибровка сканера с использованием               |                 |            |            |
|              | калибровочного<br>листа<br>аудитории<br>и           |                 |            |            |
|              | сканирование бланков регистрации;                   |                 |            |            |
|              | - калибровка<br>(при необходимости)                 |                 |            |            |
|              | сканера<br>эталонного<br>с использованием           |                 |            |            |
|              | калибровочного листа и<br>сканирование              |                 |            |            |
|              | форм ППЭ;                                           |                 |            |            |
|              | экспорт<br>пакета<br>электронными<br>$\mathbf c$    |                 |            |            |
|              | образами бланков регистрации и форм                 |                 |            |            |
|              | ППЭ с использованием токена члена ГЭК               |                 |            |            |
| 16.8.        | Передача в РЦОИ посредством основной                | Технический     | 10.03.2022 | 10.03.2022 |
|              | станции авторизации:                                | специалист ППЭ, |            |            |
|              | - зашифрованного пакета <sup>6</sup> с электронными | член ГЭК,       |            |            |
|              | образами бланков регистрации и форм                 | руководитель    |            |            |
|              | ППЭ по предмету «25 - Информатика и                 | ЕПП             |            |            |

<sup>6</sup> Пакеты с электронными образами бланков и форм ППЭ могут передаваться совместно с пакетами с электронными образами бланков и форм ППЭ по другим предметам, при условии, что одновременно передаются бланки всех аудиторий по каждому предмету из числа передаваемых.

![](_page_42_Picture_213.jpeg)

![](_page_43_Picture_185.jpeg)

![](_page_44_Picture_166.jpeg)

![](_page_45_Picture_207.jpeg)

![](_page_46_Picture_227.jpeg)

## <span id="page-46-0"></span>**3.2 Информация о работе консультационной и технической поддержки РЦОИ и ППЭ**

#### <span id="page-46-1"></span>**3.2.1 Консультационная и техническая поддержка РЦОИ**

В день проведения тренировочного экзамена 10 марта 2022 года **круглосуточно** работает горячая линия РЦОИ.

В случае возникновения вопросов *сотрудникам РЦОИ* необходимо обращаться на горячую линию РЦОИ по следующим контактам:

- телефоны: 8-800-555-19-81, 8-499-110-62-80;
- адрес электронной почты:  $ege. help@rustest.ru.$

#### <span id="page-46-2"></span>**3.2.2 Консультационная и техническая поддержка ППЭ**

Горячая линия ППЭ работает по будним дням:

с 03 марта по 07 марта 2022 года с 08:00 до 19:00;

с 08 по 11 марта 2022 года **круглосуточно**.

При возникновении вопросов, связанных с работой ПО, *работникам ППЭ* необходимо обращаться на горячую линию ППЭ по следующим контактам:

- телефон: 8-800-775-88-43;
- адрес электронной почты: [help-ppe@rustest.ru.](mailto:help-ppe@rustest.ru)

#### <span id="page-46-3"></span>**3.2.3 Обращение по телефону на горячую линию ППЭ**

Для ускорения процесса и улучшения качества обработки поступающих обращений на горячую линию ППЭ *работникам ППЭ* необходимо сообщить:

• код и наименование субъекта.

- тип доставки: доставка на электронных носителях.
- код ППЭ.
- ФИО и роль (технический специалист, член ГЭК, организатор в аудитории, руководитель ППЭ, др.).
- контактный телефон и адрес электронной почты.
- описание проблемы.

#### <span id="page-47-0"></span>**3.2.4 Обращение по электронной почте на горячую линию ППЭ**

При обращении по электронной почте на горячую линию ППЭ *работникам ППЭ* необходимо в письме указать следующую информацию:

– в поле «Тема письма» указать <Код региона>\_<код ППЭ>\_<наименование ПО>, с работой которого связано обращение или краткое описание проблемы:

#### *например, 90\_ППЭ 9001\_Станция авторизации\_Передача акта техготовности;*

- в тексте письма указать:
- ФИО: фамилия, имя, отчество заявителя (работника ППЭ),
- роль: технический специалист ППЭ, член ГЭК, организатор в аудитории, руководитель ППЭ,
- контактные данные для связи: контактный телефон и адрес электронной почты,
- тип доставки: доставка на электронных носителях,
- описание проблемы;
- − прикрепить к письму файлы (скриншоты проблем, сведения о работе станции и пр.).

*Важно! Для передачи технической информации со станций печати ЭМ, станций записи ответов, станций КЕГЭ, станций сканирования в ППЭ и станций авторизации необходимо использовать ссылку «Сведения о работе станции», в результате работы которой формируется архив с необходимыми данными. Ссылка доступна в окне, которое открывается при запуске станции ППЭ, или в окне «О программе».*

*Станция, информация по которой передана на «горячую линию ППЭ», должна быть отмечена и отложена до дальнейшей диагностики специалистами горячей линии ППЭ.*

#### <span id="page-47-1"></span>**3.2.5 Обращения в связи с потерей пароля к токену**

Обращения в связи с утратой пароля к токену принимаются только от *сотрудников РЦОИ.*

При обращении на горячую линию РЦОИ по адресу электронной почты [ege.help@rustest.ru](mailto:ege.help@rustest.ru) необходимо сообщить:

- код и наименование субъекта,
- код ППЭ,
- номер токена,
- номер ключа шифрования: <RR\_XXXXXX\_2022>,
- фамилию, имя и отчество члена ГЭК.

# <span id="page-49-0"></span>**Приложение. Информация о техническом оснащении ППЭ и РЦОИ, необходимом для проведения тренировочного экзамена**

## **Требования к оснащению ППЭ**

![](_page_49_Picture_247.jpeg)

![](_page_50_Picture_267.jpeg)

![](_page_51_Picture_205.jpeg)

![](_page_52_Picture_259.jpeg)

![](_page_53_Picture_250.jpeg)

![](_page_54_Picture_254.jpeg)

![](_page_55_Picture_245.jpeg)

![](_page_56_Picture_290.jpeg)

![](_page_57_Picture_302.jpeg)

![](_page_58_Picture_143.jpeg)

\* На компьютерах (ноутбуках) должна быть установлена «чистая» операционная система (новая установка) и программное обеспечение, необходимое для работы соответствующей станции.

**\*\*** В случае использования USB-концентратора следует использовать следующий порядок подключения:

- − токен члена ГЭК непосредственно в USB-порт компьютера;
- − принтер/сканер/аудиогарнитура (при подключении через USB) непосредственно в USBпорт компьютера;
- − внешний CD (DVD) привод, флеш-накопитель, манипулятор «мышь» через USBконцентратор.

**Важно!** Всем компьютерам (ноутбукам) должен быть присвоен уникальный в ППЭ номер компьютера, в случае установки на компьютер (ноутбук) нескольких видов ПО, номер компьютера в каждом ПО должен совпадать.

При использовании отдельно взятого компьютера (ноутбука), которому в ППЭ присвоен свой уникальный номер, при проведении экзаменов:

ДОПУСКАЕТСЯ устанавливать любые резервные станции и использовать в случае возникновения нештатной ситуации взамен вышедшей из строя станции соответствующего типа.

НЕ ДОПУСКАЕТСЯ (в том числе запрещается при передаче электронных актов в систему мониторинга готовности ППЭ):

- − устанавливать и совместно использовать в день проведения экзамена основную станцию авторизации и основную станцию сканирования в ППЭ;
- − использовать как основную или резервную станцию одного типа одновременно в двух и более различных аудиториях.

## **Требования к техническому оснащению РЦОИ**

Необходимое ресурсное обеспечение РЦОИ для выполнения процессов проведения ЕГЭ **для 2500 участников** экзаменов при сканировании до 23.59 в день проведения соответствующего экзамена.

![](_page_59_Picture_247.jpeg)

![](_page_60_Picture_223.jpeg)

![](_page_61_Picture_258.jpeg)

#### **Операционные системы\***

На компьютере должна быть установлена «чистая» операционная система (новая установка) и программное обеспечение, необходимое для работы станций.

#### **Интернет\*\*:**

Наличие стабильного стационарного канала связи с выходом в Интернет.

К серверу должна быть обеспечена возможность подключения ППЭ по внешнему адресу.

Материалы должны быть переданы из ППЭ и успешно обработаны РЦОИ в день экзамена. Оценочное время передачи ЭМ рекомендуется определять из расчёта:

$$
\begin{array}{c}\n x \times m \\
\hline\n \end{array}
$$

 $t=$  $12$ ,

где *v* – фактическая скорость передачи данных канала связи между ППЭ и РЦОИ, *x* – количество участников экзаменов, распределённых на дату экзамена в ППЭ, *m* – коэффициент объёма обрабатываемой информации на одного участника экзаменов. Для технологии печати полного комплекта ЭМ m = 3 MБ (или 24 Мбит), а для проведения экзаменов по иностранным языкам с использованием устных коммуникаций *m* = 12 MБ (или 96 Мбит).

Обратите внимание, что фактическая скорость передачи данных может отличаться от заявленной провайдером, а также может изменяться со временем из-за особенностей организации сети, технических неполадок и сбоев, а также при изменении нагрузки на сервер РЦОИ (Станцию связи с ППЭ).

Оценочное время передачи ЭМ представляет собой длительность процесса непосредственной передачи ЭМ из ППЭ в РЦОИ и не учитывает время на выполнение необходимых организационных действий, включая сохранение (и расшифровку) полученных ЭМ, а также возможное время ожидания начала загрузки электронных пакетов с ЭМ в очереди при достижении предела использования ресурсов сервера РЦОИ.

**\*\*\*** Для ускорения процесса расшифровки электронных пакетов с ЭМ в РЦОИ может быть использовано более одной Станции расшифровки ЭМ. Их количество РЦОИ определяет самостоятельно, исходя из числа участников экзаменов на дату экзамена, технических характеристик используемых рабочих станций, а также навыков задействованных операторов. На обработку электронных пакетов с ЭМ отводится не более 2-х часов.

Необходимое ресурсное обеспечение РЦОИ для выполнения процессов проведения ЕГЭ

**для 16000 участников** экзаменов при сканировании до 23.59 в день проведения соответствующего экзамена.

![](_page_62_Picture_228.jpeg)

![](_page_63_Picture_218.jpeg)

![](_page_64_Picture_232.jpeg)

#### **Операционные системы**\*

На компьютере должна быть установлена «чистая» операционная система (новая установка) и программное обеспечение, необходимое для работы станций. Установка другого ПО на компьютеры, запланированные для использования при проведении экзаменационного периода, запрещено до окончания периода их использования на экзаменах.

#### **Интернет\*\*:**

Наличие стабильного стационарного канала связи с выходом в Интернет.

К серверу должна быть обеспечена возможность подключения ППЭ по внешнему адресу.

Материалы должны быть переданы из ППЭ и успешно обработаны РЦОИ в день экзамена. Оценочное время передачи ЭМ рекомендуется определять из расчёта:

 $t=$  $x \times \hat{m}$  $\frac{1}{v}$ ,

где *v* – фактическая скорость передачи данных канала связи между ППЭ и РЦОИ, *x* – количество участников экзаменов, распределённых на дату экзамена в ППЭ, *m* – коэффициент объёма обрабатываемой информации на одного участника экзаменов. Для технологии печати полного комплекта ЭМ m = 3 MБ (или 24 Мбит), а для проведения экзаменов по иностранным языкам с использованием устных коммуникаций *m* = 12 MБ (или 96 Мбит).

Обратите внимание, что фактическая скорость передачи данных может отличаться от заявленной провайдером, а также может изменяться со временем из-за особенностей организации сети, технических неполадок и сбоев, а также при изменении нагрузки на сервер РЦОИ (Станцию связи с ППЭ).

Оценочное время передачи ЭМ представляет собой длительность процесса непосредственной передачи ЭМ из ППЭ в РЦОИ и не учитывает время на выполнение необходимых организационных действий, включая сохранение (и расшифровку) полученных ЭМ, а также возможное время ожидания начала загрузки электронных пакетов с ЭМ в очереди при достижении предела использования ресурсов сервера РЦОИ.

**\*\*\***Для ускорения процесса расшифровки электронных пакетов с ЭМ в РЦОИ может быть использовано более одной Станции расшифровки ЭМ. Их количество РЦОИ определяет самостоятельно, исходя из числа участников экзаменов на дату экзамена, технических характеристик используемых рабочих станций, а также навыков задействованных операторов. На обработку электронных пакетов с ЭМ отводится не более 2-х часов.